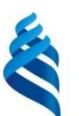

## МИНИСТЕРСТВО ОБРАЗОВАНИЯ И НАУКИ РОССИЙСКОЙ ФЕДЕРАЦИИ

Федеральное государственное автономное образовательное учреждение высшего образования

#### **«Дальневосточный федеральный университет»**

(ДВФУ)

#### **ШКОЛА ЭКОНОМИКИ И МЕНЕДЖМЕНТА**

СОГЛАСОВАНО

Руководитель ОП

УТВЕРЖДАЮ

Заведующий кафедрой бизнес-информатики и экономико-математических методов

\_\_\_\_\_\_\_\_\_\_\_\_\_\_\_\_\_\_\_ Ю.Д. Шмидт

«\_\_28\_\_» \_\_июня\_\_ 2018 г.

\_\_\_\_\_\_\_\_\_\_\_\_\_\_\_\_\_\_ Е.Г. Юрченко  $\frac{28}{10}$ » <u>июня</u> 2018 г.

#### **РАБОЧАЯ ПРОГРАММА УЧЕБНОЙ ДИСЦИПЛИНЫ**  «Интернет–предпринимательство» **Направление подготовки: 38.03.05 «Бизнес–информатика» Форма подготовки – очная**

курс 3 семестр 6 лекции – 0 час. практические занятия – 36 час. лабораторные работы – 0час. в том числе с использованием МАО лек. 0\_/пр.18 /лаб. 0 час. всего часов аудиторной нагрузки – 36 час. в том числе с использованием МАО 18 час. самостоятельная работа  $-108$  час. в том числе на подготовку к экзамену 36 час. контрольные работы (количество) – не предусмотрены курсовая работа/курсовой проект – не предусмотрены зачет – не предусмотрен экзамен – 6 семестр.

Рабочая программа составлена в соответствии с требованиями образовательного стандарта, самостоятельно устанавливаемого ДВФУ, утвержденного приказом ректора от  $21.10.2016$   $\mathcal{N}_2$   $12-13-2030$ 

Рабочая программа обсуждена на заседании кафедры бизнес-информатики и экономикоматематических методов, протокол №  $6$  от « $28$ » июня  $2018$  г.

Заведующий кафедрой: д-р экон. наук, проф. Ю.Д. Шмидт Составитель: канд. экон. наук, доцент Е.Н. Тупикина

#### **I. Рабочая программа пересмотрена на заседании кафедры:**

Протокол от «\_\_\_\_\_» \_\_\_\_\_\_\_\_\_\_\_\_\_\_\_\_\_ 201\_ г. № \_\_\_\_\_\_

Заведующий кафедрой \_\_\_\_\_\_\_\_\_\_\_\_\_\_\_\_\_\_\_\_\_\_\_ \_\_\_\_\_\_\_\_\_\_\_\_\_\_\_\_\_\_

(подпись) (И.О. Фамилия)

#### **II. Рабочая программа пересмотрена на заседании кафедры**:

Протокол от « $\longrightarrow$  201 г. №

Заведующий кафедрой \_\_\_\_\_\_\_\_\_\_\_\_\_\_\_\_\_\_\_\_\_\_\_ \_\_\_\_\_\_\_\_\_\_\_\_\_\_\_\_\_\_

(подпись) (И.О. Фамилия)

#### **ABSTRACT**

**Specialist's degree in** 38.03.05 Business Informatics.

**Course title:** Internet– entrepreneurship.

#### **Variable part of Block 1, 4 credits.**

**Instructor:** Tupikina Elena Nikolaevna, Candidate of Economic Sciences, Associate Professor.

#### **At the beginning of the course a student should be able to:**

 ability to use the basics of economic knowledge in various fields of activity;

ability to self-organization and self-education;

 $\theta$  the ability to solve standard tasks of professional activity on the basis of information and bibliographic culture using information and communication technologies and taking into account the basic requirements of information security.

## **Learning outcomes:**

 ability to solve social and economic problems and processes in solving professional problems using systems analysis methods and mathematical modeling;

 $\theta$  the ability to use the appropriate mathematical apparatus and tools for processing, analyzing and systematizing information on the research topic;

- the ability to apply a systematic approach and mathematical methods in the formalization of solving applied problems;

 ability to navigate in non-standard conditions and situations, analyze emerging problems, develop and implement an action plan, creatively approach the solution of professional tasks

**Course description:** technological entrepreneurship; sources of ideas for startups; startup team; business model; market analysis; the target audience; startup metrics and product economics, startup finance, monetization models.

### **Main course literature:**

1. Baranov A.E. Prognoz vozvrata investizii v internet-marketing. [Forecast return on investment in online marketing. Tutorial. M.: RIOR, 2017. 85 p.] (rus) <http://znanium.com/catalog/product/615199>

2. Dushin V.K. Teoretitheskie osnovi informazionnih prozessov i system [Theoretical Foundations of Information Processes and Systems. Tutorial. M: Publishing and Trading Corporation «Dashkov and K», 2014.] (rus) <http://znanium.com/catalog.php?bookinfo=450784>

3. Gringard S. Internet veshei: Budushee uge zdes [Internet of Things: The future is here. Tutorial. М.: Alpina Publisher, 2016. 464 p.] (rus) <http://znanium.com/catalog/product/1002480>

4. Gilzova O.N., Artemeva O.A., Gilzov D.A. Internet-marketing [Internet Marketing. M: Yurayt, 2018. 301 p.] (rus) <http://lib.dvfu.ru:8080/lib/item?id=chamo:848973&theme=FEFU>

5. Prohorova M.V., Kodanina A.L. Organisazia raboti internet-magazina [Organization of the work of the Internet-shop. Tutorial. M.: Dashkov and K, 2018. – 336 p.] (rus) <http://znanium.com/catalog/product/512747>

**Form of final control:** exam

#### **Аннотация**

#### **к рабочей программе дисциплины «Интернет–предпринимательство»**

Учебный курс «Интернет–предпринимательство» предназначен для студентов направления подготовки 38.03.05 Бизнес–информатика.

Дисциплина «Интернет–предпринимательство» включена в состав обязательных дисциплин вариативной части блока дисциплины (модули).

Общая трудоемкость освоения дисциплины составляет 4 зачетные единицы, 144 часа. Учебным планом предусмотрены практические занятия (36 часов, в том числе МАО 18 часов), самостоятельная работа (108 часов, в том числе 36 часов на подготовку к экзамену). Дисциплина реализуется на 3 курсе в 6–м семестре.

Дисциплина «Интернет–предпринимательство» основывается на знаниях, умениях и навыках, полученных в результате изучения дисциплин «Современные информационные технологии», «Основы проектной деятельности», «Микроэкономика», «Макроэкономика», «Информационные технологии в профессиональной деятельности» и позволяет подготовить студента к освоению ряда таких дисциплин как «Проектирование автоматизированных систем», «Оптимизация бизнес–процессов»; подготовить к прохождению учебной и производственной практик, научно– исследовательской работе и государственной итоговой аттестации.

Содержание дисциплины охватывает следующий круг вопросов: технологическое предпринимательство; источники идей для стартапов; команда стартапа; бизнес–модель; анализ рынка; целевая аудитория; метрики стартапа и экономика продукта, финансы стартапа, модели монетизации.

**Цель:** формирование компетенций в области управления в интернет– сфере, понимание ключевых параметров, влияющих на развитие компании в данной области, механизмов продвижения компаний и их услуг, а так же формирования конкурентоспособного продукта для потребителя.

### **Задачи**:

 формирование понимание процесса создания жизнеспособного стартапа у студентов – потенциальных предпринимателей;

 ознакомление студентов с моделями и инструментарием предпринимателя применительно к предприятиям, работающим в интернет– сфере;

 формирование практических навыков в области управления интернет–проектом и развития малого предприятия в интернет–сегменте.

Для успешного изучения дисциплины «Интернет– предпринимательство» у обучающихся должны быть сформированы следующие предварительные компетенции:

 способность использовать основы экономических знаний в различных сферах деятельности;

способность к самоорганизации и самообразованию;

 способность решать стандартные задачи профессиональной деятельности на основе информационной и библиографической культуры с применением информационно–коммуникационных технологий и с учетом основных требований информационной безопасности.

В результате изучения данной дисциплины у обучающихся формируются следующие профессиональные компетенции (элементы компетенций):

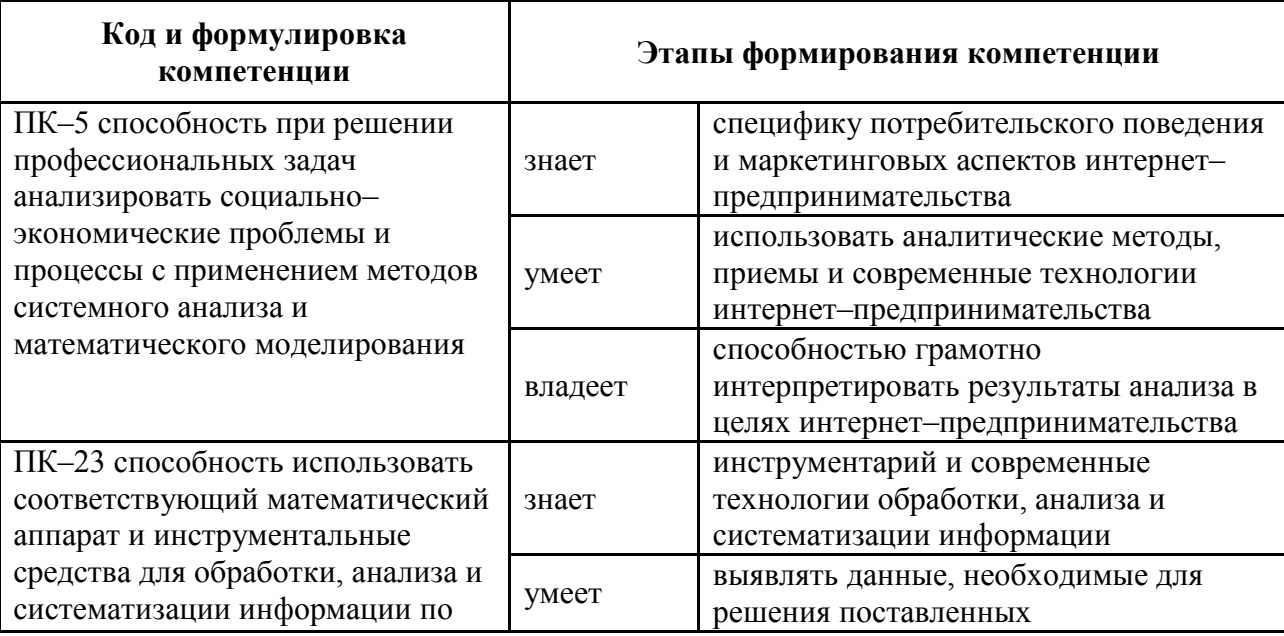

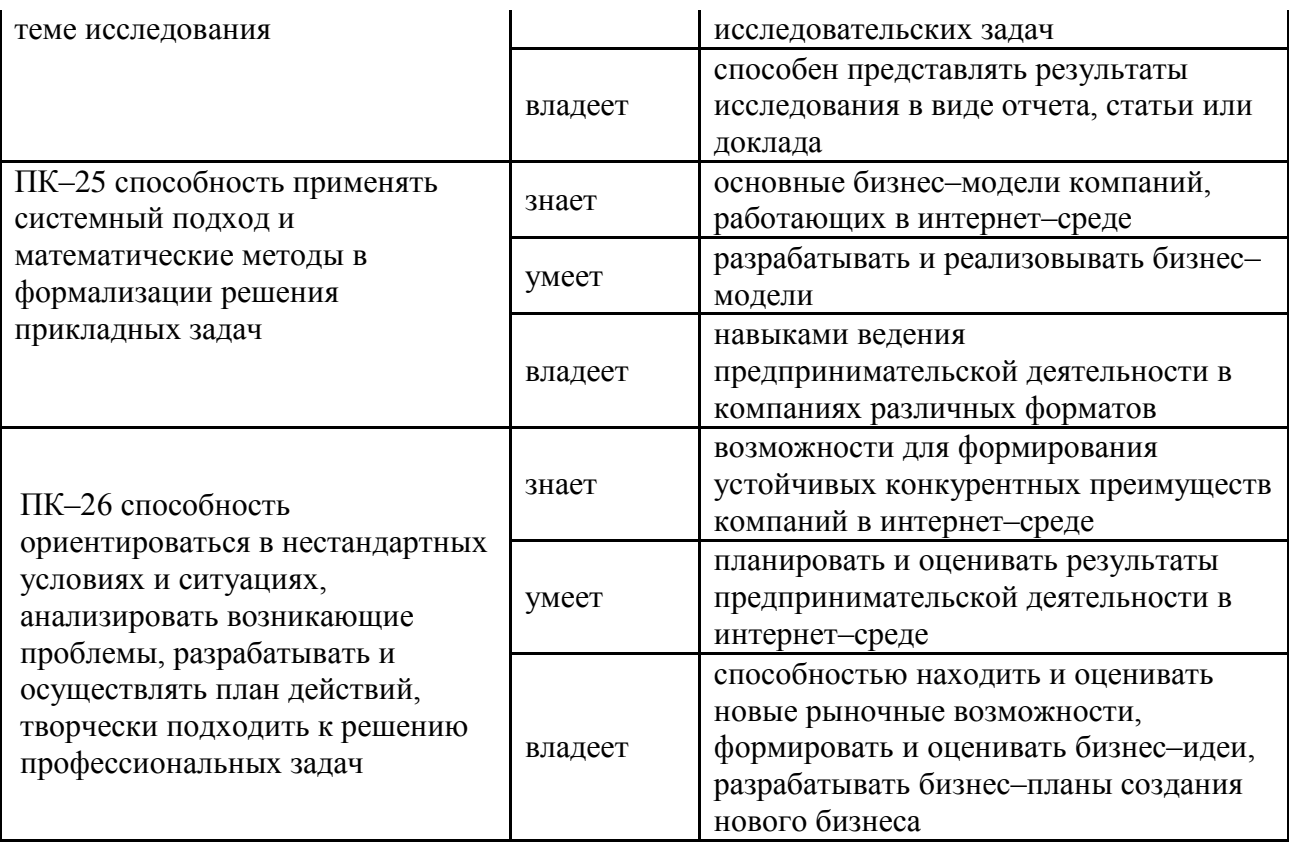

Для формирования вышеуказанных компетенций в рамках дисциплины «Интернет–предпринимательство» применяются следующие методы активного/интерактивного обучения: ситуационные задачи (творческие задания), проект, тест.

## **I. СТРУКТУРА И СОДЕРЖАНИЕ ТЕОРЕТИЧЕСКОЙ ЧАСТИ КУРСА**

Лекции не предусмотрены

Ссылка на онлайн курс <https://www.coursera.org/learn/internet-predprinimatelstvo> МФТИ

# **II. СТРУКТУРА И СОДЕРЖАНИЕ ПРАКТИЧЕСКОЙ ЧАСТИ КУРСА Практические занятия (36 часов, в том числе 18 часов с использованием методов активного обучения)**

Практическое занятие 1. «Идея: источники идей для стартапа, как проверить свою идею». Кастомизация, конкурентное преимущество, масс– маркет, модель монетизации, принцип Smart&Simple, рыночная ниша, скрининг идеи, ценность продукта. (6 часов).

*Метод активного / интерактивного обучения – метод ситуационного анализа (ситуационные задачи) (2 час.)*

Практическое занятие 2. «Бизнес–модель Интернет–предприятия». Lean Startup и тестирование гипотез. Бизнес–модель и карта бизнес–модели. Ценностное предложение. Идеальная модель роста. (6 часов).

*Метод активного / интерактивного обучения – метод ситуационного анализа (ситуационные задачи) (4 час.)*

Практическое занятие 3. «Анализ рынка. Оценка потенциала рынка. Анализ конкурентов». Конкурентное преимущество. Матрица позиционирования. Рыночные и нерыночные конкурентные преимущества. ТАМ (Total Adressable Market). SAM (Served Available Market). SOM (Servicableand Obtainable Market). (6 часов).

*Метод активного / интерактивного обучения – метод ситуационного анализа (ситуационные задачи) (4 час.)*

Практическое занятие 4. «Customer discovery и customer development. Цикл принятия новых продуктов». Боль потребителя, клиентское развитие (customer development), проблемное интервью, поиск и изучение клиентов (customer discovery), трекшн–карта, решенческое интервью, ценностное предложение. (6 часов).

*Метод активного / интерактивного обучения – метод ситуационного анализа (ситуационные задачи) (2 час.)*

Практическое занятие 5. «Финансы стартапа. Модели монетизации ценности». Виды моделей монетизации: прямые, косвенные. Выбор модели монетизации. Подписка. Фримиум. Тестирование. Полностью платный доступ (paywall). ARPU, ARPPU, APC, CPA, Profit, Payment. Амортизация, внутренняя доходность (IRR), ключевые показатели эффективности (KPI), кратность возврата инвестиций (MoM). (6 часов).

*Метод активного / интерактивного обучения – метод ситуационного анализа (ситуационные задачи) (4 час.)*

Практическое занятие 6. «Основные источники привлечения инвестиций. Питч для инвесторов». Бизнес–ангел, бутстреппинг, венчурные инвестиции, венчурный фонд, краудфандинг, предпосевная стадия (pre–seed), посевная стадия (seed). (6 часов).

*Метод активного / интерактивного обучения – метод ситуационного анализа (ситуационные задачи) (2 час.)*

# **III. УЧЕБНО–МЕТОДИЧЕСКОЕ ОБЕСПЕЧЕНИЕ САМОСТОЯТЕЛЬНОЙ РАБОТЫ ОБУЧАЮЩИХСЯ**

Учебно-методическое обеспечение самостоятельной работы обучающихся по дисциплине «Интернет–предпринимательство» представлено в Приложении 1 и включает в себя:

 план–график выполнения самостоятельной работы по дисциплине, в том числе примерные нормы времени на выполнение заданий;

 характеристика заданий для самостоятельной работы обучающихся и методические рекомендации по их выполнению;

 требования к представлению и оформлению результатов самостоятельной работы;

критерии оценки выполнения самостоятельной работы.

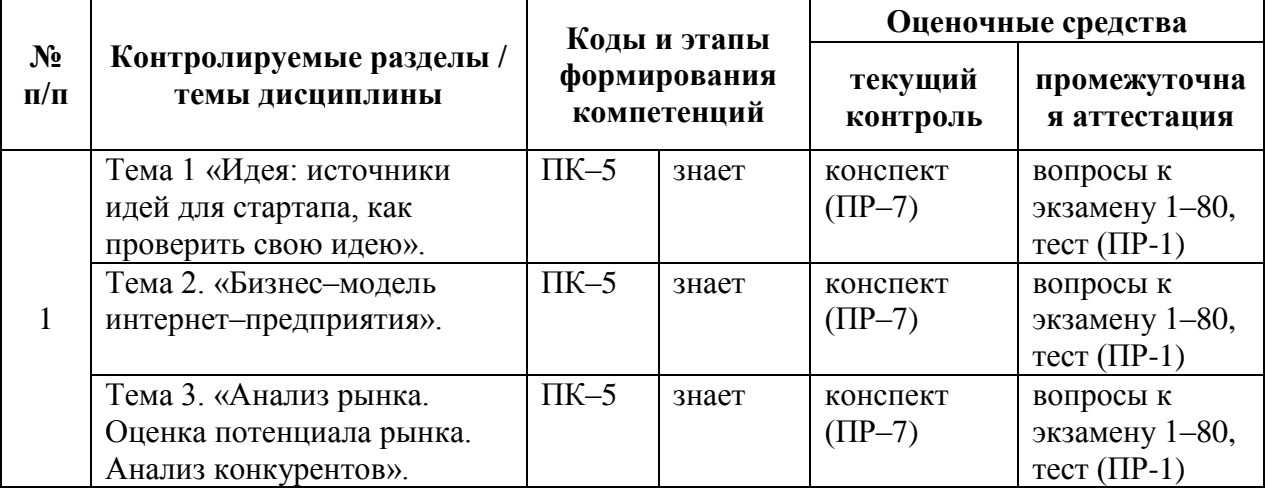

## **IV. КОНТРОЛЬ ДОСТИЖЕНИЯ ЦЕЛЕЙ КУРСА**

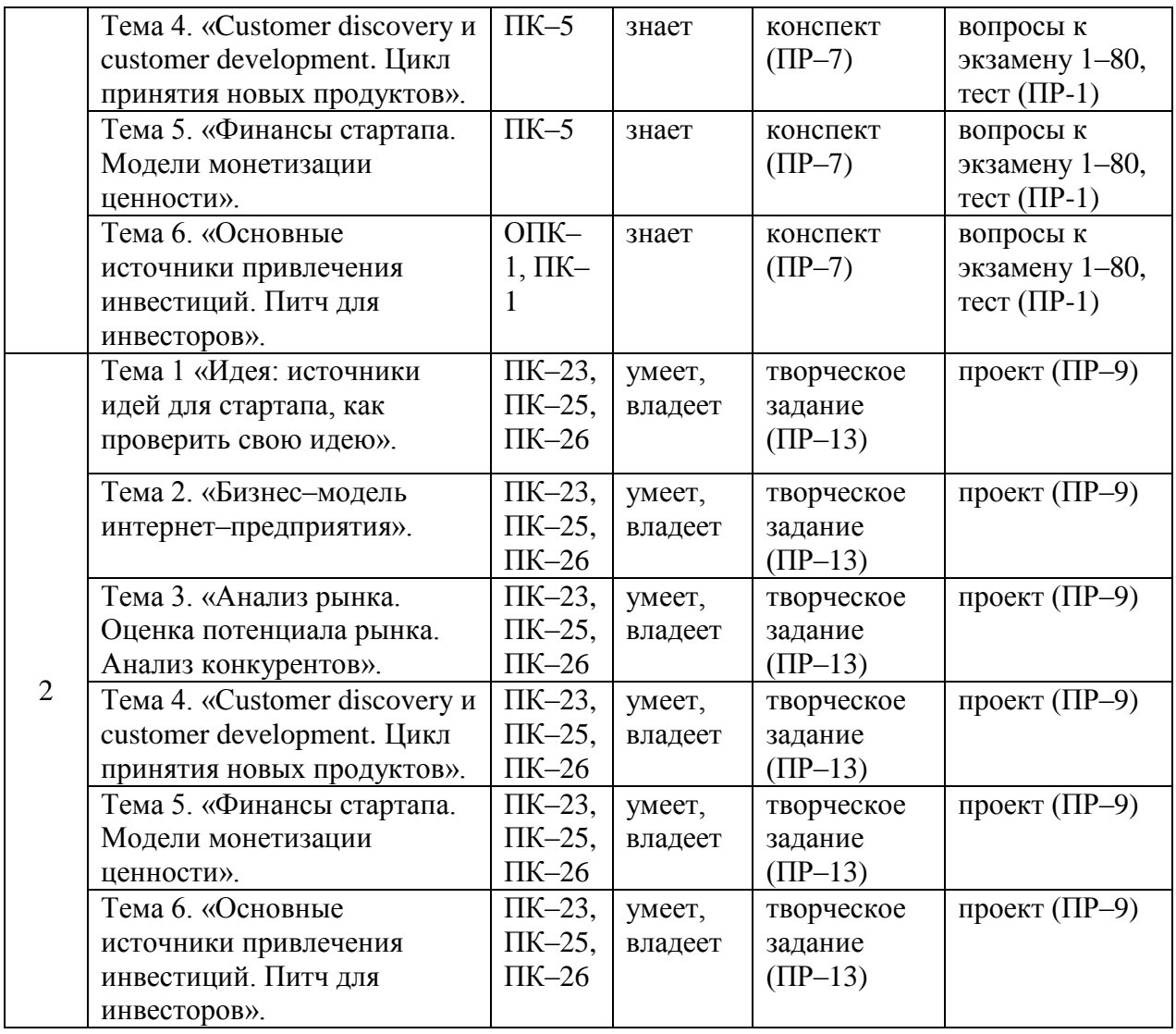

Типовые контрольные задания, методические материалы, определяющие процедуры оценивания знаний, умений и навыков и (или) опыта деятельности, а также критерии и показатели, необходимые для оценки знаний, умений, навыков и характеризующие этапы формирования компетенций в процессе освоения образовательной программы, представлены в Приложении 2.

# **V. СПИСОК УЧЕБНОЙ ЛИТЕРАТУРЫ И ИНФОРМАЦИОННО– МЕТОДИЧЕСКОЕ ОБЕСПЕЧЕНИЕ ДИСЦИПЛИНЫ**

### **Основная литература**

*(электронные и печатные издания)*

1. Баранов А.Е. Прогноз возврата инвестиций в интернет–маркетинг. Настольная книга маркетолога. Взгляд практика / А.Е. Баранов. – М. : РИОР, 2017. – 85 с. Режим доступа:<http://znanium.com/catalog/product/615199>

2. Душин, В. К. Теоретические основы информационных процессов и систем [Электронный ресурс] : Учебник / В. К. Душин. – 5–е изд. – М.: Издательско–торговая корпорация «Дашков и К°», 2014. Режим доступа: <http://znanium.com/catalog/product/450784>

3. Интернет вещей: Будущее уже здесь / Грингард С. – М.:Альпина Паблишер, 2016. – 188с. Режим доступа: <http://znanium.com/catalog/product/1002480>

4. Интернет–маркетинг : учебник для академического бакалавриата по экономическим направлениям / [О.Н. Жильцова, О.А. Артемьева, Д.А. Жильцов и др.] ; под общ. ред. О.Н. Жильцовой. Москва : Юрайт, 2018. – 301с. Режим доступа: <http://lib.dvfu.ru:8080/lib/item?id=chamo:848973&theme=FEFU>

5. Интернет–маркетинг : учебник для вузов / М.В. Акулич. Москва : Дашков и К°, 2017. – 347с. Режим доступа: <http://lib.dvfu.ru:8080/lib/item?id=chamo:867783&theme=FEFU>

6. Интернет–маркетинг: Учебник для бакалавров / Акулич М.В. – М.: Дашков и К, 2016. – 352с.: Режим доступа: <http://znanium.com/catalog/product/541640>

7. Информационно–сетевая экономика: структура, динамика, регулирование: Монография / С.А. Дятлов, В.П. Марьяненко, Т.А. Селищева М.: НИЦ ИНФРА–М, 2016. – 414 с. Режим доступа: <http://znanium.com/go.php?id=499901>

8. Информационные технологии в социальной сфере : учебное пособие для вузов / С.Е. Гасумова. Москва : Дашков и К°, 2015. – 310с. Режим доступа:<http://lib.dvfu.ru:8080/lib/item?id=chamo:786408&theme=FEFU>

9. Конкурентоспособность в Интернете: как сделать свой проект успешным [Электронный ресурс] / Е.В. Осадчук.–3–е изд. (эл.).–Электрон.

текстовые дан. (1 файл pdf : 155 с.). – М. : БИНОМ. Лаборатория знаний, 2015. Режим доступа:<http://znanium.com/catalog/product/544128>

10. Оптимизация интернет–магазина: Почему 95% посетителей вашего сайта ничего не покупают и как это исправить: Справочное пособие / Кроксен–Джон Д., Ван Тондер Й. – М.:Альпина Паблишер, 2018. – 318 с. Режим доступа:<http://znanium.com/catalog/product/1002813>

11. Организация работы интернет–магазина / Прохорова М.В., Коданина А.Л. – М.: Дашков и К, 2018. – 336 с. Режим доступа: <http://znanium.com/catalog/product/512747>

12. Организация розничной торговли в сети Интернет : учебное пособие для вузов / Л. А. Брагин, Т. В. Панкина. Москва : Форум, : Инфра–М, 2016. – 119с. Режим доступа: <http://lib.dvfu.ru:8080/lib/item?id=chamo:843467&theme=FEFU>

13. Основы медиабизнеса : учебник для вузов / [Е.Л. Вартанова, А.В. Вырковский, В.Л. Иваницкий и др.] ; под ред. Е.Л. Вартановой. Москва : Аспект Пресс, 2017. – 400с. Режим доступа: <http://lib.dvfu.ru:8080/lib/item?id=chamo:841449&theme=FEFU>

14. Рекламная деятельность: экономика и эффективность : учебник для вузов / М.Б. Щепакин, Э.Ф. Хандамова. Ростов–на–Дону : Феникс, 2017. – 252с. Режим доступа: <http://lib.dvfu.ru:8080/lib/item?id=chamo:846477&theme=FEFU>

15. Стартап: Настольная книга основателя / Бланк С.М., Дорф Б., – 3-е изд. – М. :Альпина Пабл., 2016. – 616 с. Режим доступа: <http://znanium.com/catalog/product/924002>

16. Финансовая среда предпринимательства и предпринимательские риски : учеб. пособие / Н.А. Казакова. – М. : ИНФРА–М, 2017. – 208 с. Режим доступа:<http://znanium.com/catalog/product/780645>

## **Дополнительная литература:**

*(печатные и электронные издания)*

1. Информационные ресурсы и технологии в экономике : учебное пособие для вузов / [И. В. Артюшков, Г. Н. Безрядина, Л. А. Вдовенко и др.] ; под ред. Б. Е. Одинцова, А. Н. Романова. – М. : Вузовский учебник : ИНФРА–М, 2015. – 461 с. Режим доступа: <https://lib.dvfu.ru:8443/lib/item?id=chamo:795015&theme=FEFU>

2. Информационные ресурсы и технологии в экономике : учебное пособие для вузов / [И. В. Артюшков, Г. Н. Безрядина, Л. А. Вдовенко и др.] ; под ред. Б. Е. Одинцова, А. Н. Романова. – М. : Вузовский учебник : ИНФРА–М, 2015. – 461 с. Режим доступа: <https://lib.dvfu.ru:8443/lib/item?id=chamo:795015&theme=FEFU>

3. Организация розничной торговли в сети Интернет: Учебное пособие/ Л.А. Брагин, Т.В. Панкина. – М.: ИД ФОРУМ: НИЦ ИНФРА–М, 2014. – 120 с. Режим доступа: <http://znanium.com/catalog.php?bookinfo=421959>

4. Электронная коммерция : учебное пособие для вузов / О. А. Кобелев; под ред. С.В. Пирогова ; Российский государственный торговоэкономический университет ; Московская международная высшая школа бизнеса «МИРБИС» (Институт). Москва : Дашков и К°, 2016. – 683 с. Режим доступа: <http://lib.dvfu.ru:8080/lib/item?id=chamo:358414&theme=FEFU>

# **Перечень ресурсов информационно–телекоммуникационной сети «Интернет»**

1. <http://dvfu.ru/web/library/elib> – электронная библиотека и базы данных ДВФУ

2. http://e.lanbook.com – [электронно-библиотечная система «Лань»](http://e.lanbook.com/)

3. [http://znanium.com](http://znanium.com/) – электронно-библиотечная система «Znanium.com»

4. http://www.bibliotech.ru – электронно-библиотечная среда «БиблиоТех»

5. https://www.dvfu.ru/library/– научная библиотека ДВФУ

6. http://lib.dvfu.ru:8080/search/query?theme=FEFU– публичный онлайн каталог научной библиотеки ДВФУ

#### **Перечень информационных технологий**

#### **и программного обеспечения**

- 1. Microsoft Word
- 2. Microsoft Excel
- 3. Microsoft PowerPoint
- 4. Microsoft Publisher
- 5. КонсультантПлюс / Гарант
- 6. Яндекс–карты, Google–карты, 2GIS
- 7. MS Visio
- 8. Microsoft Internet Explorer/ Mozilla Firefox/ Opera
- 9. Свободное ПО для создания лендингов, Интернет-магазинов.

#### **VI. МЕТОДИЧЕСКИЕ УКАЗАНИЯ ПО ОСВОЕНИЮ ДИСЦИПЛИНЫ**

Реализация дисциплины «Интернет-предпринимательство» предусматривает следующие виды учебной работы: лекции, лабораторные работы, самостоятельную работу студентов, текущий контроль и промежуточную аттестацию.

Освоение курса дисциплины «Интернет-предпринимательство» предполагает рейтинговую систему оценки знаний студентов и предусматривает со стороны преподавателя текущий контроль за посещением студентами лекций, подготовкой и выполнением всех лабораторных работ с обязательным предоставлением отчета о работе, выполнением всех видов самостоятельной работы.

Промежуточной аттестацией по дисциплине «Интернетпредпринимательство» является зачет.

В течение учебного семестра обучающимся нужно:

освоить теоретический материал (20 баллов);

 успешно выполнить аудиторные и индивидуальные задания (50 баллов);

 своевременно и успешно выполнить все виды самостоятельной работы (30 баллов).

Студент считается аттестованным по дисциплине «Интернетпредпринимательство» при условии выполнения всех видов текущего контроля и самостоятельной работы, предусмотренных учебной программой.

Критерии оценки по дисциплине «Интернет-предпринимательство» для аттестации на экзамене следующие: 86-100 баллов – «отлично», 76-85 баллов – «хорошо», 75-61 баллов – «удовлетворительно», 60 и менее баллов – «неудовлетворительно».

Пересчет баллов по текущему контролю и самостоятельной работе производится по формуле:

$$
P(n) = \sum_{i=1}^{m} \left[ \frac{O_i}{O_i^{max}} \times \frac{k_i}{W} \right],
$$

где:  $W = \sum_{i=1}^{n} k_i^n$  для текущего рейтинга;

 $W = \sum_{i=1}^{m} k_i^n$  для итогового рейтинга;

*P(n)* – рейтинг студента;

*m –* общее количество контрольных мероприятий;

*n –* количество проведенных контрольных мероприятий;

*–* балл, полученный студентом на *i*-ом контрольном мероприятии;

*–* максимально возможный балл студента по *i*-му контрольному мероприятию;

 $k_i$  – весовой коэффициент *i*-го контрольного мероприятия;

*–* весовой коэффициент *i*-го контрольного мероприятия, если оно является основным, или 0, если оно является дополнительным.

*Рекомендации по планированию и организации времени, отведенного на изучение дисциплины*

Планирование – важнейшая черта человеческой деятельности, один из характерных, обязательных признаков человеческого труда. Для организации сложной учебной деятельности очень эффективным является использование средств, напоминающих о стоящих перед нами задачах, их последовательности выполнения. Такими средствами могут быть мобильный телефон, имеющий программу органайзера, включающего будильник, календарь и список дел; таймеры, напоминающие о выполнении заданий по дисциплине; компьютерные программы составления списка дел, выделяющие срочные и важные дела.

Составление списка дел – первый шаг к организации времени. Список имеет то преимущество, что позволяет видеть всю картину в целом. Упорядочение, классификация дел в списке – второй шаг к организации времени.

Регулярность – первое условие поисков более эффективных способов работы. Рекомендуется выбрать один день недели для регулярной подготовки по дисциплине. Регулярность не просто позволяет подготовиться к делу, она создает настрой на это дело, позволяет выработать правила выполнения дела (например, сначала проработка теоретического материала, учебника, чтение первоисточника, затем выделение и фиксирование основных идей в тетради).

Чтобы облегчить выполнение заданий, необходимо определить временные рамки. Еженедельная подготовка по дисциплине «Интернет– предпринимательство» требует временных затрат. Четкое фиксирование по времени регулярных дел, закрепление за ними одних и тех же часов – важный шаг к организации времени. При учете времени надо помнить об основной цели рационализации – получить наибольший эффект с наименьшими затратами. Учет – лишь средство для решения основной задачи: сэкономить время.

По мнению специалистов по психологии, важность планирования и выполнения дел обусловливается также тем, что у нас накапливаются дела,

задачи или идеи, которые мы не реализуем, откладываем на потом – все это негативно сказывается на нашем внутреннем состоянии в целом.

Важная роль в организации учебной деятельности отводится программе дисциплины, дающая представление не только о тематической последовательности изучения курса, но и о затратах времени, отводимом на изучение курса. Успешность освоения дисциплины во многом зависит от правильно спланированного времени при самостоятельной подготовке (в зависимости от специальности от 2 – 3 до 5 часов в неделю).

# *Описание последовательности действий обучающихся (алгоритм изучения дисциплины)*

Начиная изучение дисциплины «Интернет–предпринимательство», студенту необходимо:

 ознакомиться с программой, изучить список рекомендуемой литературы; к программе курса необходимо будет возвращаться постоянно, по мере усвоения каждой темы в отдельности, для того чтобы понять: достаточно ли полно изучены все вопросы;

 внимательно разобраться в структуре дисциплины «Интернет– предпринимательство», в системе распределения учебного материала по видам занятий, формам контроля, чтобы иметь представление о курсе в целом, о теоретической и практической части всего курса изучения;

 обратиться к электронному учебному курсу загруженному на платформе Blackboard по дисциплине «Интернет–предпринимательство», позволяющим ориентироваться в последовательности выполнения заданий.

#### *Рекомендации по работе с литературой*

Наиболее предпочтительна последовательная работа с литературой. Ее можно представить в виде следующего примерного алгоритма:

 ознакомление с рабочей учебной программой и учебнометодическим комплексом дисциплины;

изучение основной учебной литературы;

проработка дополнительной (учебной и научной) литературы.

В ходе чтения очень полезно, хотя и не обязательно, делать краткие конспекты прочитанного, выписки, заметки, выделять неясные, сложные для восприятия вопросы. В целях прояснения последних нужно обращаться к преподавателю. По завершении изучения рекомендуемой литературы полезно проверить уровень своих знаний с помощью контрольных вопросов для самопроверки.

Настоятельно рекомендуется избегать механического заучивания учебного материала. Практика убедительно показывает: самым эффективным способом является не «зубрежка», а глубокое, творческое, самостоятельное проникновение в существо изучаемых вопросов.

Необходимо вести систематическую каждодневную работу над литературными источниками. Объем информации по курсу настолько обширен, что им не удается овладеть в «последние дни» перед сессией, как на это иногда рассчитывают некоторые студенты.

Следует воспитывать в себе установку на прочность, долговременность усвоения знаний по курсу. Надо помнить, что они потребуются не только и не столько в ходе курсового экзамена/зачета, но – что особенно важно – в последующей профессиональной деятельности.

Литература имеется в библиотеке университета.

При работе с учебной и научной литературой принципиально важно принимать во внимание момент развития. Курс «Интернет– предпринимательство», как и большинство других дисциплин, не является и не может являться набором неких раз и навсегда установленных истин в последней инстанции. Наоборот, он постоянно развивается и совершенствуется. В нем идет диалектический процесс отмирания устаревшего и возникновения новых идей, взглядов, теорий. В условиях ускоряющегося старения информации учебные, впрочем, как и научные, издания, далеко не всегда могут поспевать за новыми явлениями и тенденциями, порождаемыми процессом инновации. Ощутимое отставание характерно и для многих публикаций, связанных с курсом. Ведь их

невозможно, даже по чисто техническим причинам, не говоря уже о других, ежегодно обновлять и переиздавать. В связи с этим в литературе по курсу студентам могут встречаться положения, которые уже не вполне отвечают новым тенденциям развития. В таких случаях следует, проявляя нужную критичность мысли, опираться не на устаревшие идеи того или другого издания, как бы авторитетно оно ни было, а на нормы, вытекающие из современных изданий, имеющих отношение к изучаемому вопросу.

В то же время настойчивое подчеркивание момента развития вовсе не означает полной ревизии учебной и научной литературы, рекомендуемой по курсу. Задача студента – проявить достаточно высокую научную культуру и не впасть в крайности как ортодоксального догматизма, так и зряшного нигилизма. Наука, как известно, развивается не только на основе отрицания, но и преемственности. В этом непрерывном процессе модернизации знания ему, конечно, будут оказывать помощь преподаватели, постоянно внося соответствующие изменения в содержание учебного процесса.

Наконец, студент обязан знать не только рекомендуемую литературу, но и новые, существенно важные издания по курсу, вышедшие в свет после его публикации.

#### *Рекомендации по подготовке к экзамену*

Итоговым контролем при изучении дисциплины «Интернет– предпринимательство» является зачёт. Примерный перечень вопросов к зачёту содержится в BB. Указанные вопросы по дисциплине обновляются на начало учебного года. Непосредственно перед сессией вопросы могут обновляться. Обновленный перечень вопросов к зачёту выдается студентам перед началом экзаменационной сессии. На зачёте студенту предлагается ответить на один – два вопроса по изученным разделам дисциплины. Цель зачёта – проверка и оценка уровня полученных студентом специальных познаний по учебной дисциплине, а также умения логически мыслить, аргументировать избранную научную позицию, реагировать на дополнительные вопросы, ориентироваться в массиве дефиниций и

категорий. Оценке подлежит также и правильность речи студента. Дополнительной целью итогового контроля в виде зачёта является формирование у студента таких качеств, как организованность, ответственность, трудолюбие, самостоятельность. Таким образом, зачёт по дисциплине проверяет сложившуюся у студента систему знаний по данной отрасли права и играет большую роль в подготовке будущего юриста, способствует получению фундаментальной и специальной подготовки в области управления персоналом.

При подготовке к зачёту студент должен правильно и рационально распланировать свое время, чтобы успеть качественно и на высоком уровне подготовиться к ответам по всем вопросам. Зачёт призван побудить студента получить дополнительно новые знания. Во время подготовки к зачёту студенты также систематизируют знания, которые они пробрели при изучении разделов курса. Это позволяет им уяснить логическую структуру курса, объединить отдельные темы в единую систему, увидеть перспективы развития управления персоналом.

Рекомендуемые учебники и специальная литература при изучении курса, имеются в рекомендованном списке литературы в рабочей программе по данному курсу, также их называет студентам преподаватель на первом занятии.

Студент в целях получения качественных и системных знаний должен начинать подготовку к зачёту задолго до его проведения, лучше с самого начала курса. Для этого, как уже отмечалось, имеются в учебнометодическом пособии примерные вопросы к зачёту. Целесообразно при изучении курса пользоваться рабочей программой и учебно-методическим комплексом. Также необходимо изучение практики управления персоналом.

Самостоятельная работа по подготовке к зачёту во время сессии должна планироваться студентом, исходя из общего объема вопросов, вынесенных на зачёт и дней, отведенных на подготовку к зачёту. При этом необходимо, чтобы последний день или часть его, был выделен для дополнительного

повторения всего объема вопросов в целом. Это позволяет студенту самостоятельно перепроверить уровень усвоения материала. Важно иметь в виду, что для целей воспроизведения материала учебного курса большую вспомогательную роль может сыграть информация, которая содержится в рабочей программе курса.

#### *Разъяснения по работе с электронным учебным курсом*

Вся информация по данному курсу находится в электронной системе Blackboard в электронном курсе под номером **FU50006–38.03.05–IP–01:**

## **Интернет–предпринимательство.**

В ней содержится информация:

- О курсе;
- Рабочая программа учебной дисциплины;
- Преподаватели курса;
- Конспекты лекций;
- Глоссарий;
- Список литературы;
- Дополнительные материалы;
- Материалы для практических занятий;
- Материалы для организации самостоятельной работы студентов;
- Контрольно-измерительные материалы;
- Результаты работ;
- Доска обсуждений;
- Блоги;
- Объявления и др.

Студент может воспользоваться этим ресурсом в случае отсутствия на занятиях, для повторения пройденного материала, для закрепления материала, для самостоятельной работы, для контроля и проверки знаний, для подготовки к практическим занятиям, для подготовки к экзамену, для общения с преподавателем, для передачи домашних, самостоятельных работ преподавателю.

#### *Рекомендации по выполнению домашних заданий*

1. Студенту необходимо в системе Blackboard ознакомиться с очередным тематическим заданием.

2. Выполнить задание. Для этого ознакомиться с методическими рекомендациями по выполнения данного задания, которые расположены в соответствующем разделе, или осуществить поиск материалов в электронном каталоге, или в электронных ресурсах библиотеки ДВФУ (режим доступа: [http://www.lib.dvfu.ru\)](http://www.lib.dvfu.ru/).

3. Осуществить поиск дополнительного материала (при необходимости).

4. Через систему Blackboard передать выполненное задание преподавателю на проверку.

5. В системе Blackboard отслеживать свои результаты (оценки). Время проверки заданий минимум 7 дней.

#### *Рекомендации по самостоятельной работе студентов*

Организация и учебно-методическое обеспечение самостоятельной работы студентов (CРC)

1. Текущая и опережающая СРС, направленная на углубление и закрепление знаний, а также развитие практических умений заключается в:

 работе студентов с теоретическим материалом, поиске и анализе учебной литературы и электронных источников информации по изучаемым темам дисциплины;

выполнении домашних индивидуальных и коллективных заданий;

 изучении тем, вынесенных на самостоятельную проработку, активное участие в их обсуждении на занятиях;

 изучении теоретического материала тем практических занятий, подготовке презентаций и файлов с текстовым описанием каждого слайда;

 поиске правовых актов, комментариев специалистов в справочноправовой системе по темам занятий, индивидуальных и коллективных заданий,

 освоении технологий взаимодействия с заданными интернет– ресурсами и их использования для решения практических задач;

 освоении технологии создания простейшего сайта компании (или, по желанию студента, в виде электронного портфолио выполненных заданий по дисциплине);

подготовке к экзамену.

# **VII. МАТЕРИАЛЬНО–ТЕХНИЧЕСКОЕ ОБЕСПЕЧЕНИЕ ДИСЦИПЛИНЫ**

Для проведения практических занятий – аудитория, оснащенная мультимедийным проектором, персональными компьютерами на рабочих местах студентов с выходом в Интернет и установленным программным обеспечением (как минимум – Microsoft Office, Консультант Плюс / Гарант).

В читальных залах Научной библиотеки ДВФУ предусмотрены рабочие места для людей с ограниченными возможностями здоровья, оснащены дисплеями и принтерами Брайля; оборудованные портативными устройствами для чтения плоскопечатных текстов, сканирующими и читающими машинами, видеоувелечителем с возможностью регуляции цветовых спектров; увеличивающими электронными лупами и ультразвуковыми маркировщиками.

В целях обеспечения специальных условий обучения инвалидов и лиц с ограниченными возможностями здоровья ДВФУ все здания оборудованы пандусами, лифтами, подъемниками, специализированными местами, оснащенными туалетными комнатами, табличками информационнонавигационной системы.

Приложение 1

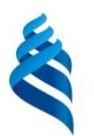

# МИНИСТЕРСТВО ОБРАЗОВАНИЯ И НАУКИ РОССИЙСКОЙ ФЕДЕРАЦИИ Федеральное государственное автономное образовательное учреждение высшего образования **«Дальневосточный федеральный университет»**

(ДВФУ)

## **ШКОЛА ЭКОНОМИКИ И МЕНЕДЖМЕНТА**

# **УЧЕБНО–МЕТОДИЧЕСКОЕ ОБЕСПЕЧЕНИЕ САМОСТОЯТЕЛЬНОЙ РАБОТЫ ОБУЧАЮЩИХСЯ по дисциплине «Интернет–предпринимательство» Направление подготовки 38.03.05 Бизнес-информатика Форма подготовки: очная**

**Владивосток 2018**

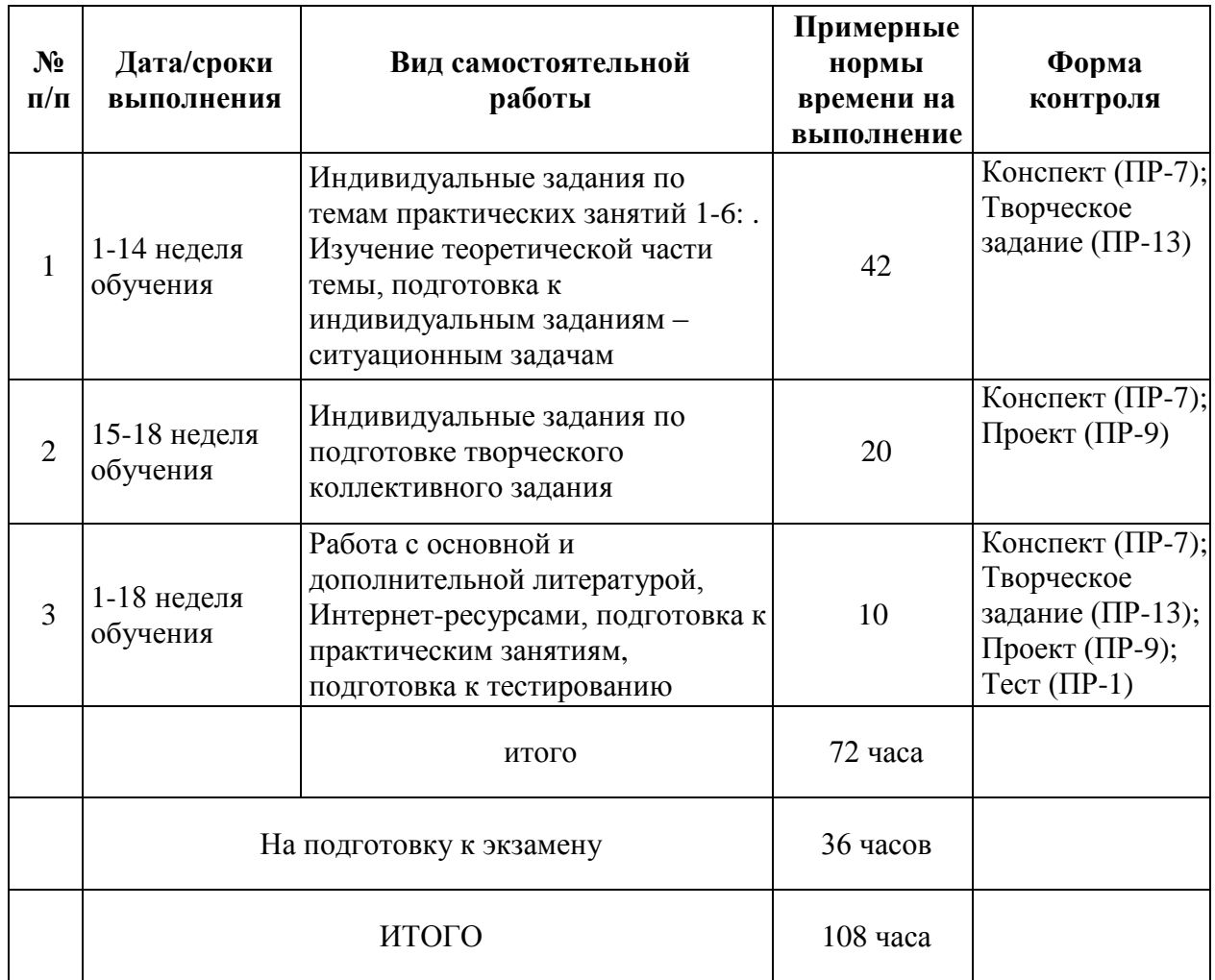

#### **План–график выполнения самостоятельной работы по дисциплине**

#### **Рекомендации по самостоятельной работе студентов**

Самостоятельная работа студентов состоит в работе с литературой, подготовке к лабораторным работам и выполнении индивидуальных заданий по темам.

#### **Работа с литературой**

В процессе подготовки к лабораторным работам студентам необходимо обратить особое внимание на самостоятельное изучение рекомендованной учебно-методической литературы. Самостоятельная работа с учебниками, учебными пособиями, научной, справочной литературой, материалами Интернета является наиболее эффективным методом получения знаний, позволяет значительно активизировать процесс овладения информацией, способствует более глубокому усвоению изучаемого материала, формирует у студентов свое отношение к конкретной проблеме.

#### **Конспект**

Конспект – это продукт самостоятельной работы обучающегося, отражающий основные идеи заслушанной лекции, сообщения и т.д.

#### **Методические указания по подготовке конспекта**

Индивидуальное задание в виде конспекта представляет из себя подготовку ответов на определенные теоретические вопросы. Для этого необходимо изучить лекционный материал, основную и дополнительную литературу, Интернет-ресурсы. Результат работы предоставляется преподавателю через систему LMS Blackboard или непосредственно преподавателю.

#### **Требования к оформлению:**

Задание следует оформлять по требованиям, предъявляемым к написанию курсовых и выпускных квалификационных работ и утвержденных в ДВФУ.

#### **Примерный перечень тем конспектов:**

- 1. Развитие стартапов в России.
- 2. Развитие стартапов в международной практике.
- 3. Формирование бизнес-идей и их отбор.
- 4. Описание концепции проекта и ценностного предложения.
- 5. Выбор и описание бизнес-модели своего проекта.
- 6. Проверка гипотез.
- 7. Анализ и оценка объема рынка.
- 8. Характеристика целевой аудитории.
- 9. Проведение анализа конкурентов.
- 10. Выработка позиционирования.
- 11. Коммуникационный план продвижения продукта.
- 12. Формирование модели монетизации проекта.
- 13. Постановка целевых показателей проекта
- 14. Создание MVP своего проекта.

#### **Критерии оценки выполнения конспекта**

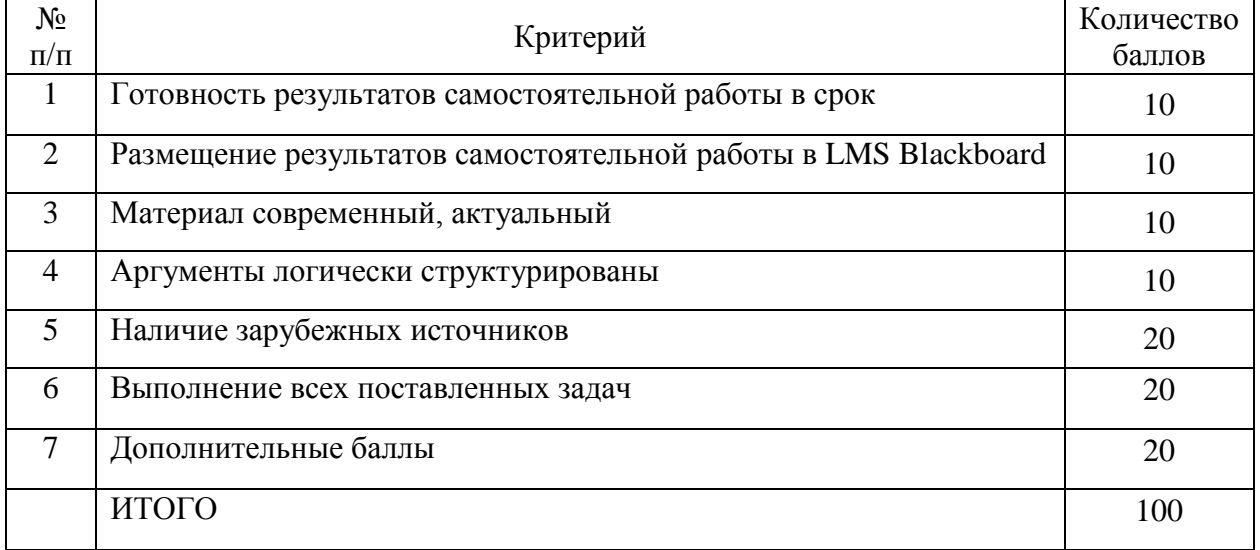

#### **Творческое задание**

Творческое задание – частично регламентированное задание, имеющее нестандартное решение и позволяющее диагностировать умения, интегрировать знания различных областей, аргументировать собственную точку зрения. Может выполняться в индивидуальном порядке или группой обучающихся.

#### **Методические указания по подготовке творческого задания**

Для выполнения творческого задания необходимо проработать литературу отечественных и зарубежных авторов, зарубежные и отечественные информационные ресурсы, статистические данные, использовать соответствующее программное обеспечение.

Для реализации индивидуальных заданий требуется определенное прикладное программное обеспечение, например Ms Excel, КонсультантПлюс / Гарант, Яндекс-карты, Google-карты, 2GIS, MS Visio, CorelDRAW свободное ПО для создания лендинга, посадочных страниц, Интернет-магазинов и т.п.

### **Примерные тематики творческих заданий:**

1. Формирование бизнес–идеи, проработка решения. Проверка

состоятельности выбранной бизнес–идеи. Составление анкеты.

2. Customer Development для проработки решения. Подготовка документов для работы с клиентами.

3. Оценка рынка. Расчет основных показателей. Расчет рынка. Сбор первичной и вторичной информации.

4. Сегментация рынка разрабатываемого решения. Уточнение и выбор целевых сегментов.

5. Каналы продаж. Прямой и косвенный каналы. Стратегии PULL и PUSH.

6. Воронка продаж разрабатываемого решения. Анализ эффективности каналов.

7. Оценка результатов посредников. Выбор и формирование бизнес– модели разрабатываемого решения.

8. Шаблон Lean Canvas. Формирование потребильских сегментов и ценностного предложения разрабатываемого решения.

9. Формирование каналов сбыта, источников дохода, ключевых ресурсов и т.д. разрабатываемого решения. Виды интеллектуальной собственности. Формирование на заявки.

10. Разработка инвестиционной стратегии на 3–5 лет. Построение финансовой модели.

| $N_2$<br>$\Pi/\Pi$          | Критерий                                                                                             | Количество<br>баллов |
|-----------------------------|----------------------------------------------------------------------------------------------------|----------------------|
|                             | Готовность результатов самостоятельной работы в срок                                                 | 10                   |
| $\mathcal{D}_{\mathcal{L}}$ | Размещение результатов самостоятельной работы в LMS Blackboard                                       | 10                   |
| 3                           | Применен широкий спектр информационно-коммуникационных<br>технологий и выбранных программных средств | 20                   |
| 4                           | Выполнение всех поставленных задач                                                                   | 40                   |
| 5                           | Дополнительные баллы                                                                                 | 20                   |
|                             | ИТОГО                                                                                                | 100                  |

**Критерии оценки выполнения творческого задания**

#### **Проект**

Проект – это конечный продукт, получаемый в результате планирования и выполнения комплекса учебных и исследовательских заданий. Позволяет оценить умения обучающихся самостоятельно конструировать свои знания в процессе решения практических задач и проблем, ориентироваться в информационном пространстве и уровень сформированности аналитических, исследовательских навыков, навыков практического и творческого мышления. Может выполняться в индивидуальном порядке или группой обучающихся

#### **Примерные варианты проектов:**

**Задание 1. «Стартапы и организация собственного бизнеса в Интернет»**

Студенты разбиваются на группы по 3-5 чел. Каждой группе предоставляется информация о возможных тематиках в сфере инфокоммуникационных технологий, в рамках которых требуется придумать и описать идею инновационного продукта. Каждая группа представляет результат в виде презентации идеи, разработанной в электронном виде и содержащей следующие разделы: описание идеи, рынок и продвижение, бизнес-модель, инвестиционный план. Лучшая группа выбирается путем голосования других групп и модератора тренинга (преподавателя).

#### **Задание 2. «Организация Интернет-магазина»**

Студенты разбиваются на группы по 3-5 чел. Каждой группе требуется разработать идею интернет-магазина. Каждая группа представляет результат в виде презентации идеи, разработанной в электронном виде и содержащей следующие разделы: описание идеи, рынок и продвижение, бизнес-модель, инвестиционный план. Лучшая группа выбирается путем голосования других групп и модератора тренинга (преподавателя).

# **Критерии оценки выполнения проекта**

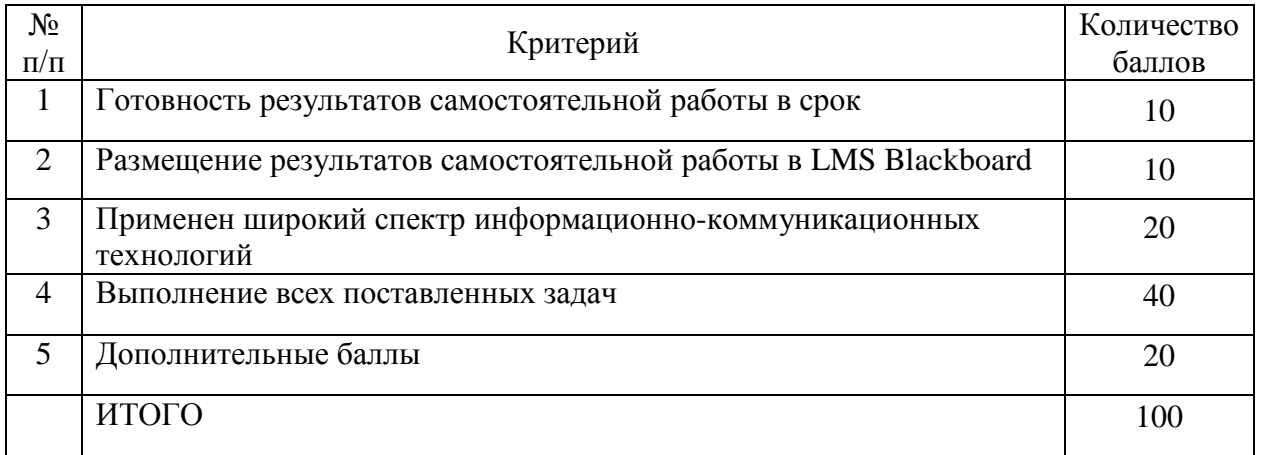

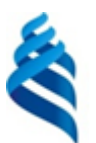

## МИНИСТЕРСТВО ОБРАЗОВАНИЯ И НАУКИ РОССИЙСКОЙ ФЕДЕРАЦИИ Федеральное государственное автономное образовательное учреждение высшего образования **«Дальневосточный федеральный университет»**

(ДВФУ)

## **ШКОЛА ЭКОНОМИКИ И МЕНЕДЖМЕНТА**

# **ФОНД ОЦЕНОЧНЫХ СРЕДСТВ**

**по дисциплине «Интернет–предпринимательство» Специальность 38.05.01 Экономическая безопасность Форма подготовки: очная**

> Владивосток 2018

## **Паспорт фонда оценочных средств по дисциплине «Интернет–предпринимательство»**

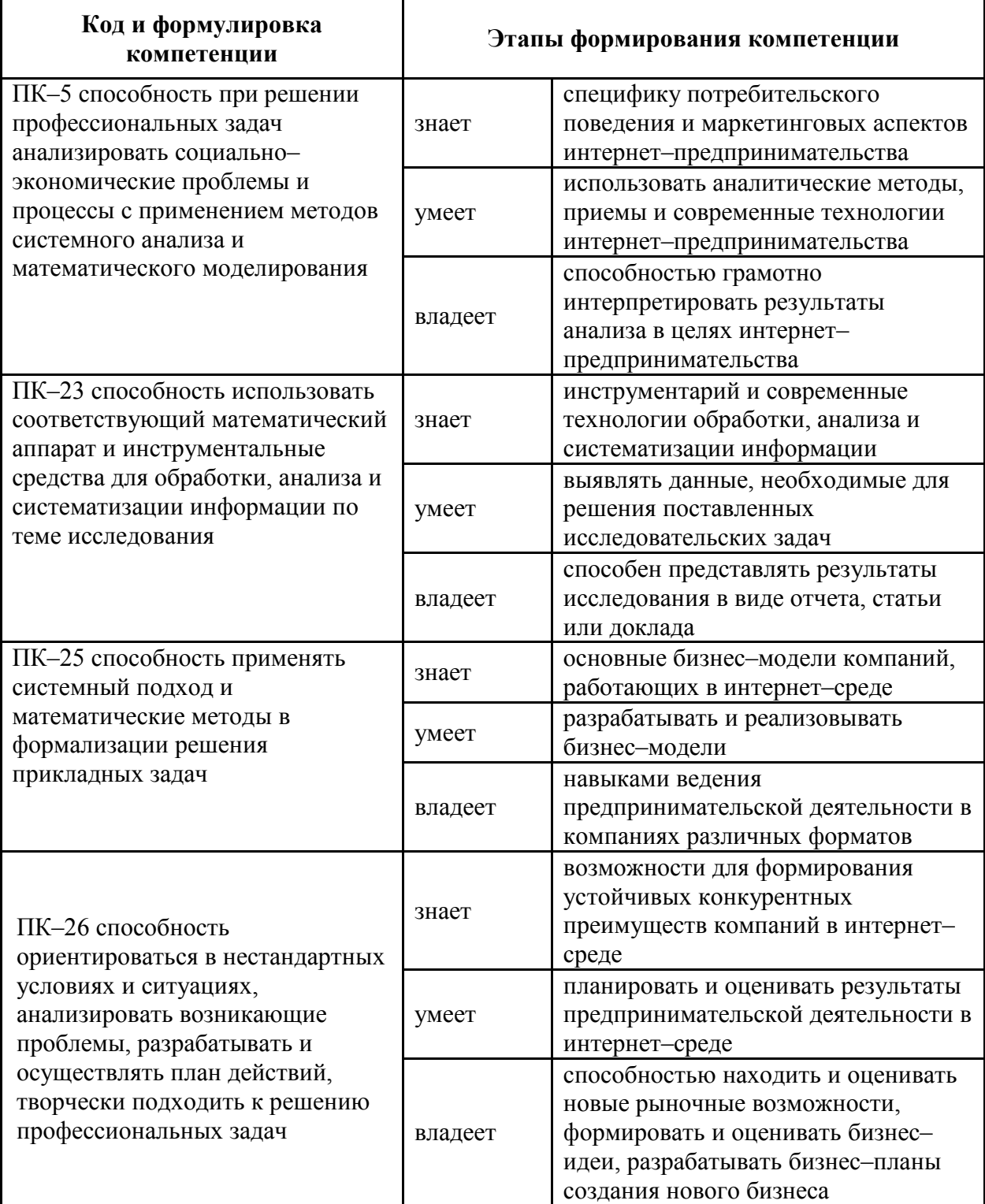

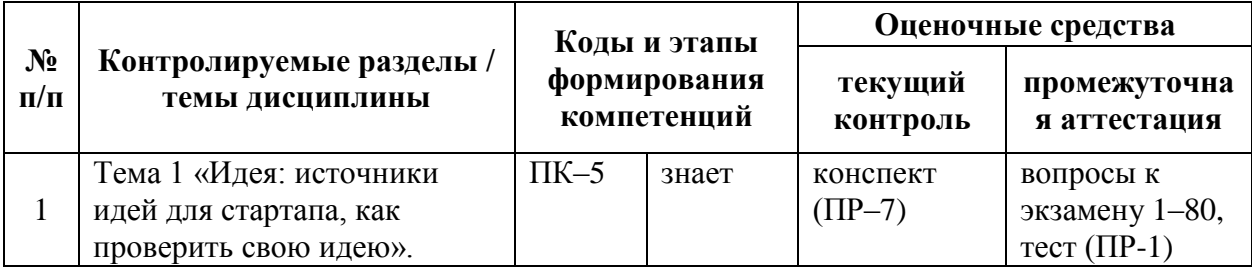

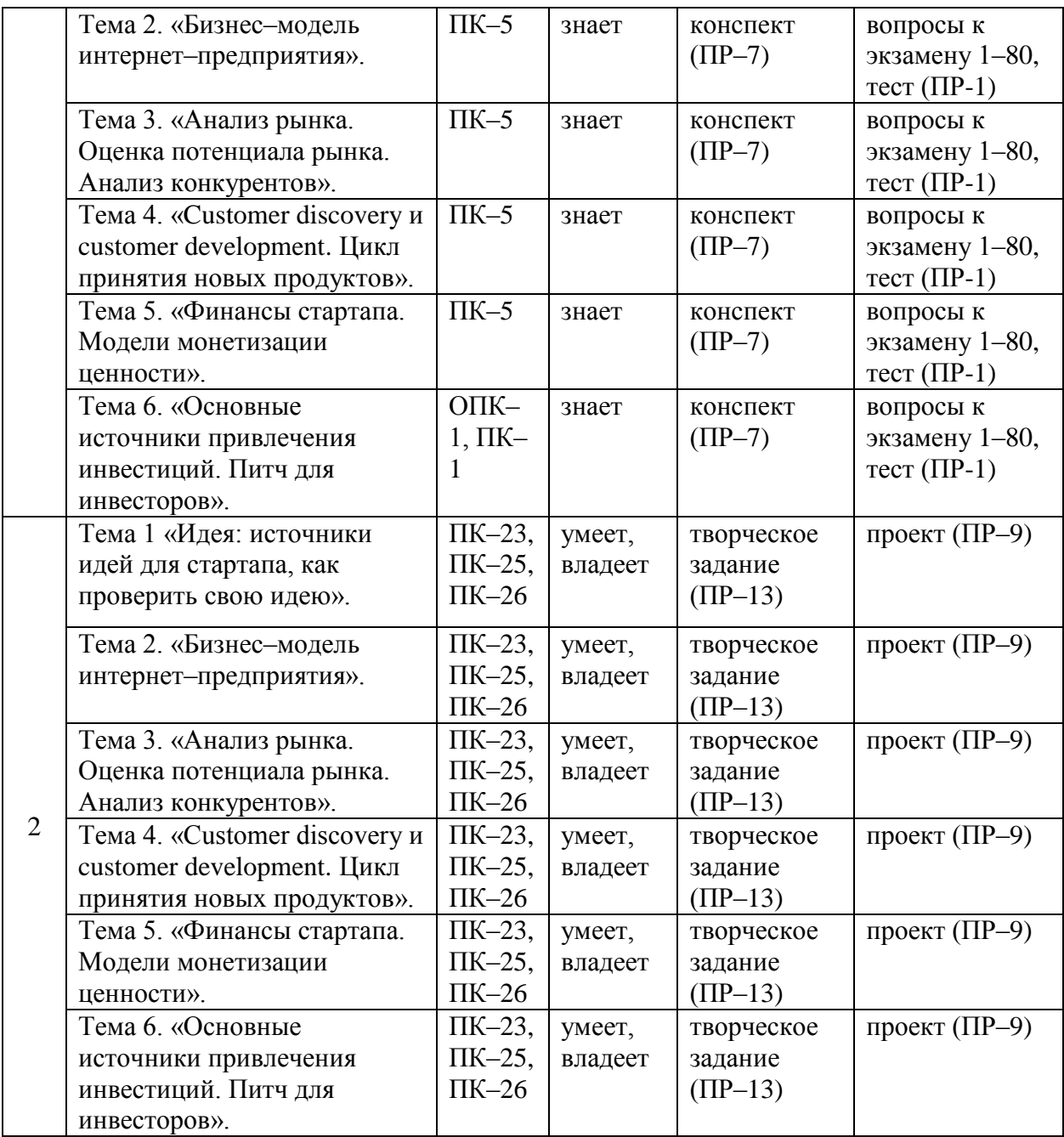

# **Шкала оценивания уровня сформированности компетенций**

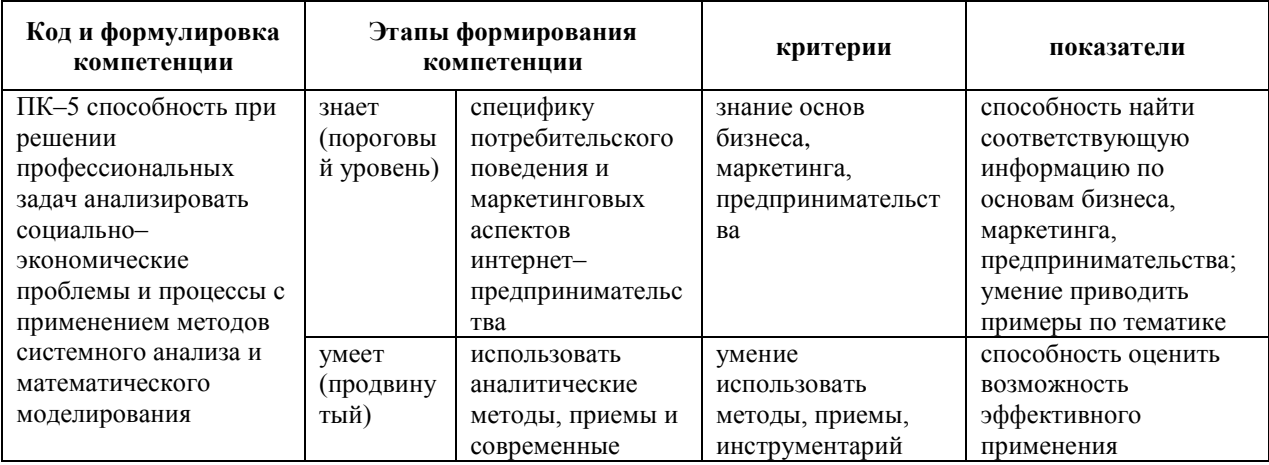

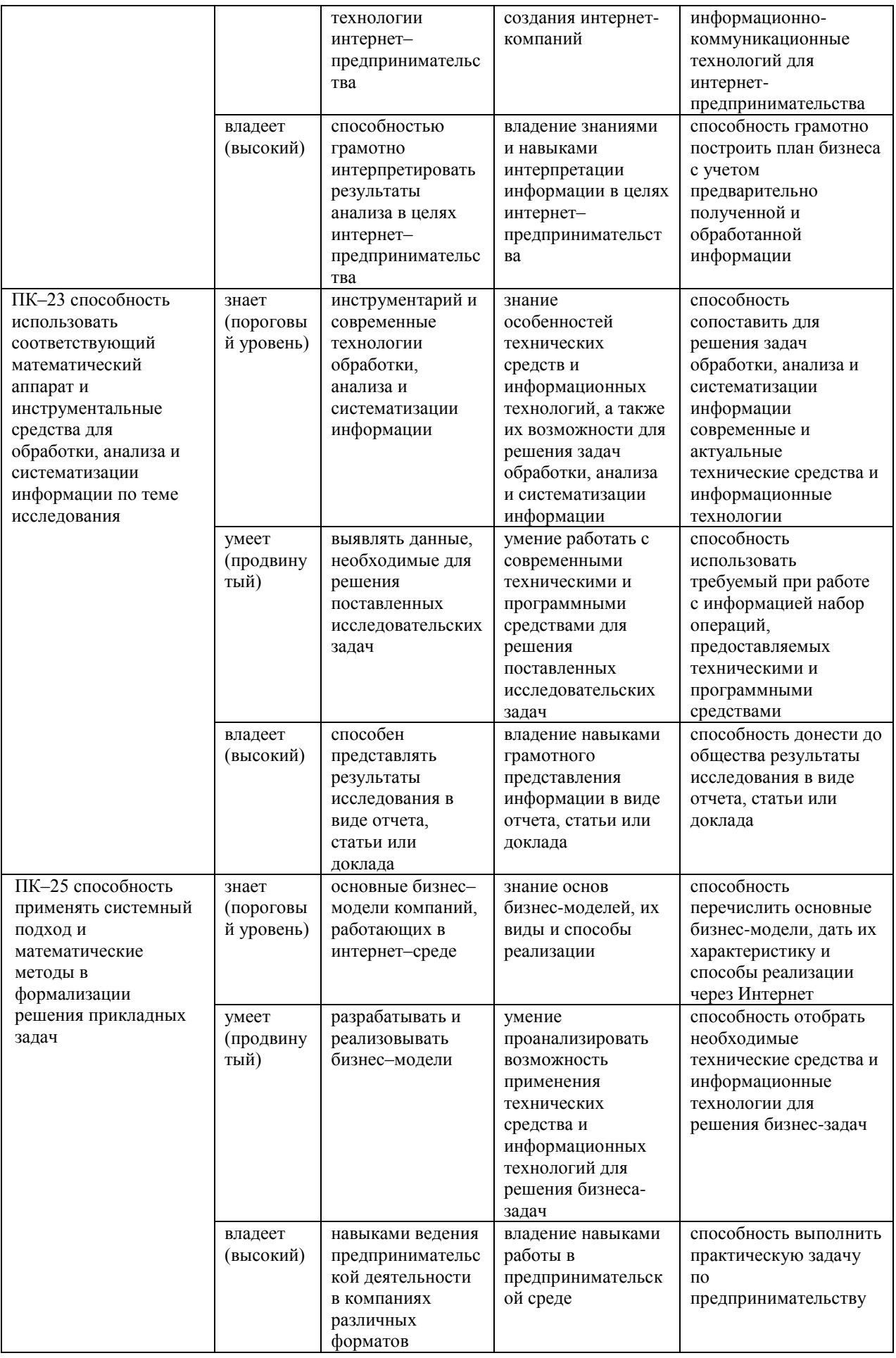

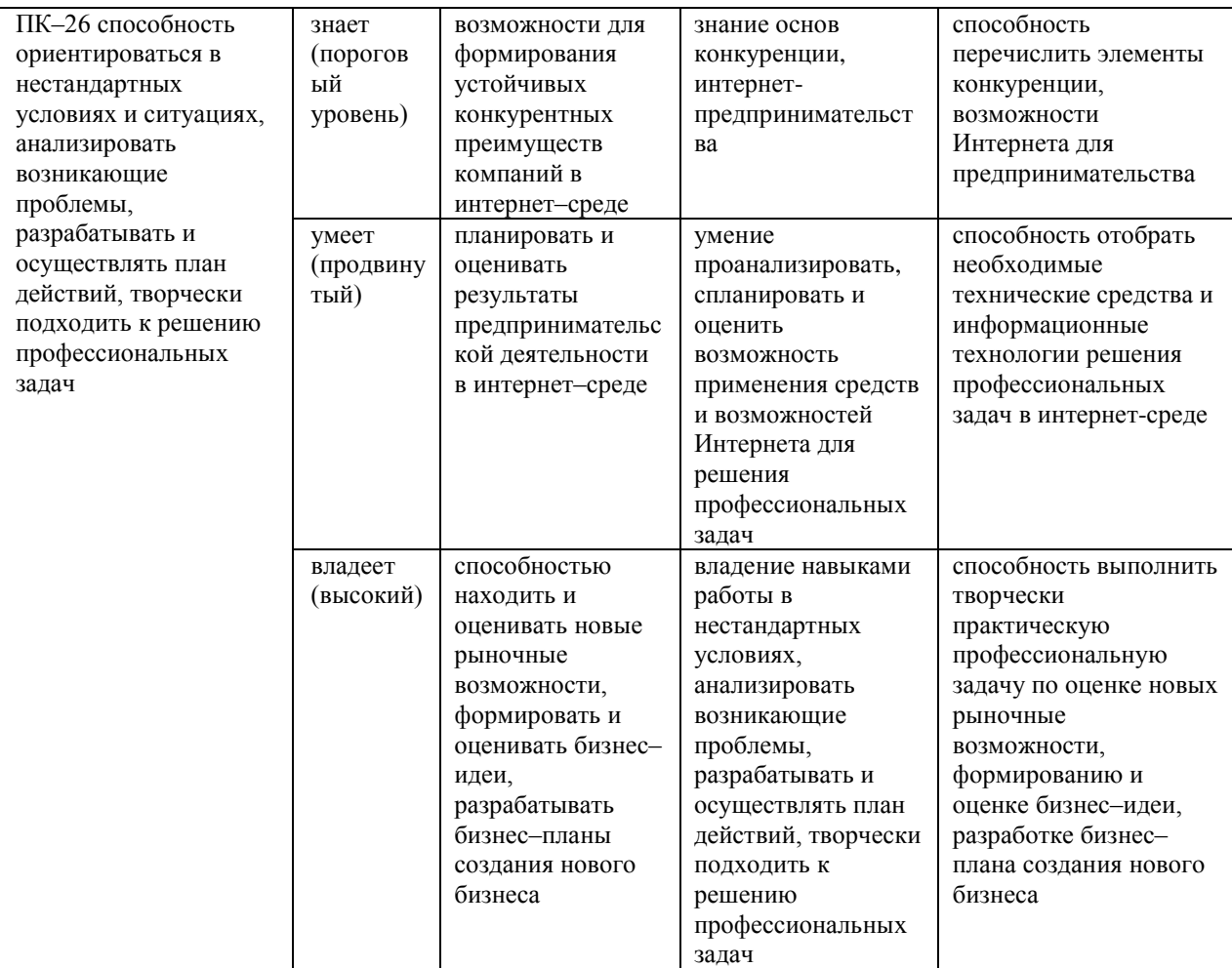

# **Оценочные средства для проверки сформированности компетенций**

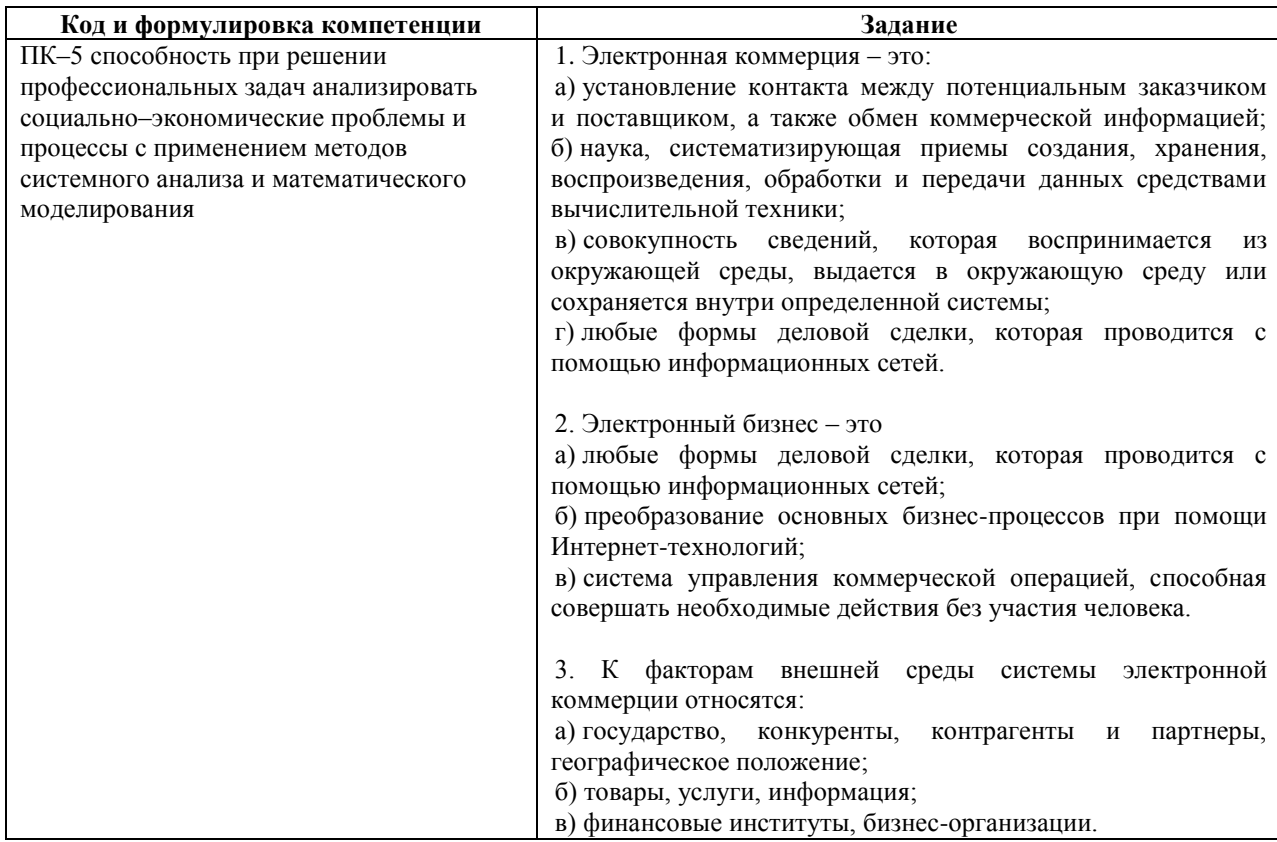

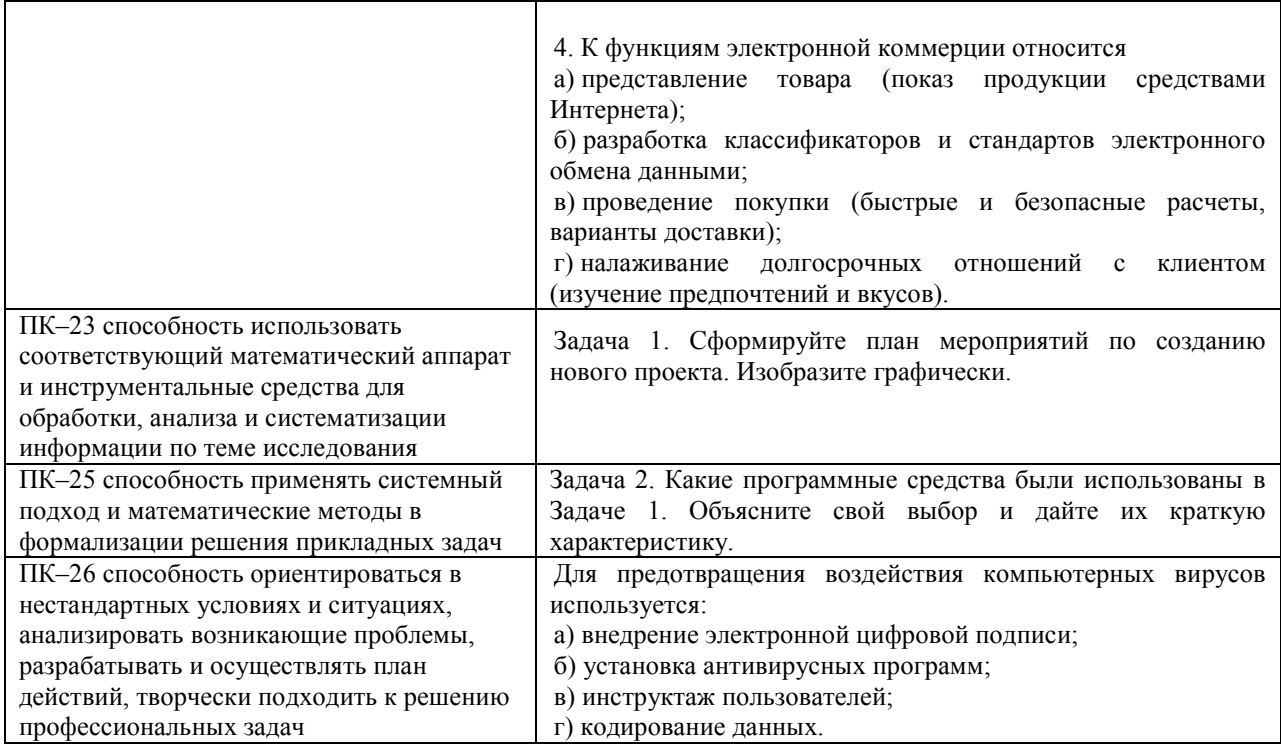

#### **III. Методические рекомендации,**

#### **определяющие процедуры оценивания результатов освоения**

#### **дисциплины**

**Текущая аттестация студентов**. Текущая аттестация студентов по дисциплине «Интернет–предпринимательство» проводится в соответствии с локальными нормативными актами ДВФУ и является обязательной.

Текущая аттестация по дисциплине «Интернет–предпринимательство» проводится в форме контрольных мероприятий (тесты, ситуационные задачи (творческие задания), проект) по оцениванию фактических результатов обучения студентов и осуществляется ведущим преподавателем.

Объектами оценивания выступают:

 учебная дисциплина (активность на занятиях, своевременность выполнения различных видов заданий, посещаемость всех видов занятий по аттестуемой дисциплине);

 степень усвоения теоретических знаний (активность в ходе обсуждений теоретических материалов, активное участие в дискуссиях с аргументами из дополнительных источников, внимательность, способность задавать встречные вопросы в рамках дискуссии или обсуждения,

заинтересованность изучаемыми материалами);

 уровень овладения практическими умениями и навыками по всем видам учебной работы (определяется по результатам контрольных работ, практических занятий, ответов на тесты);

 результаты самостоятельной работы (задания и критерии оценки размещены в Приложении 1).

**Промежуточная аттестация студентов.** Промежуточная аттестация студентов по дисциплине «Интернет–предпринимательство» проводится в соответствии с локальными нормативными актами ДВФУ и является обязательной.

**Вид промежуточной аттестации – экзамен** (6 семестр), состоящий из теста, выполненных ситуационных задач – творческих заданий, проекта.

**Краткая характеристика процедуры применения используемого оценочного средства.** В результате посещения занятий студент последовательно осваивает материалы дисциплины и изучает ответы на вопросы к экзамену, представленные в структурном элементе ФОС IV.1. В ходе промежуточной аттестации студент готовит конспекты, индивидуальные творческие задания, проспект (размещены в структурном элементе ФОС IV.2). Критерии оценки студента на экзамене представлены в структурном элементе ФОС IV.3. Критерии оценки текущей аттестации – контрольная проверка знаний (конспект, творческое задание, проект) представлены в структурном элементе ФОС V.

#### **Зачетно–экзаменационные материалы**

# **(оценочные средства по промежуточной аттестации и критерии оценки) Вопросы к экзамену**

1. Интернет–экономика. Принципы ее функционирования (принцип положительной обратной связи, полноты, экспоненты, обратного ценообразования, бесплатности, глобализации и др.).

2. Основные процессы, оказывающие влияние на функционирование и развитие Интернет–экономики.

3. Интернет-предпринимательство: сущность и ключевые особенности.

- 4. Идея: источники идей для стартапа.
- 5. Инструментарий проверки идей для стартапа.
- 6. Команда стартапа: требования к компетенциям, знаниям, навыкам.
- 7. Особенности управления командой стартапа.
- 8. Особенности мотивации команды стартапа.
- 9. Бизнес-модель предприятия.
- 10. Основные методы анализа рынка.
- 11. Оценка потенциала и емкости рынка.
- 12. Методы анализа конкурентов.
- 13. Оценка и выявление целевой аудитории проекта.
- 14. Customer discovery и customer development.
- 15. Цикл принятия новых продуктов.
- 16. Метрики стартапа и экономика продукта.
- 17. Финансовая оценка стартапа.
- 18. Модели монетизации ценности.
- 19. Требования к проведению тестирования каналов сбыта.
- 20. Подготовка проектов к масштабированию.
- 21. Маркетинговые коммуникации и PR стартапа.
- 22. Основные источники привлечения инвестиций.
- 23. Требования к подготовке питча для инвесторов.
- 24. Виды предприятий в Интернет. Степень присутствия предприятия в

Интернет. Коммерческие и некоммерческие организации в Интернет.

- 25. Сообщества и социальные сети в Интернет.
- 26. Организация производственной деятельности в Интернет.
- 27. Виртуальные предприятия.
- 28. Организация продаж и предоставление услуг в Интернет.

29. Организация взаимодействия между Интернет-предприятиями. Взаимодействие Интернет-предприятий с физическими и юридическими лицами.

30. Организация взаимодействия Интернет-предприятий с потребителями товаров и услуг.

31. Основные модели бизнеса в Интернет. Источники доходов Интернет-предприятий.

32. Место отдела Интернет-маркетинга в компании. Круг задач отдела Интернет-маркетинга в компании.

33. Схемы коммуникаций в Интернет-маркетинге.

34. Типы целей компании в Интернет.

35. Определение типов целей, соответствующих стратегии компании.

36. Достижимость целевой группы и достижимость коммуникации. Виды коммуникаций, которые невозможно перенести в Интернет.

37. Связь между типами целей компании и схемой коммуникации в Интернет.

38. Инструменты сайта в зависимости от выбранного типа цели.

39. Взаимосвязь конструкции сайта и выбранного типа цели сайта компании.

40. Методика определения целевой аудитории и поиска ее в Интернет.

41. Взаимосвязь целевой аудитории и типа рекламной кампании, используемых рекламных инструментов.

42. Определение целевой аудитория продукта на маркетинговом поле и в Интернет.

43. Виды целевой аудитории. Взаимосвязь вида целевой аудитории и типа цели компании.

44. Медийная реклама, виды, особенности, возможности использования.

45. Контекстная реклама, виды, особенности, возможности использования.

46. Методика составления семантического ядра.

47. Реклама в рассылках, виды, особенности, возможности использования.

48. Преимущества и недостатки медийной рекламы.

49. Виды контекстной рекламы. Использование контекстной рекламы.

50. Преимущества и недостатки контекстной рекламы.

51. Роль «малых» видов рекламы и связей с общественностью в рекламной компании.

52. Методы медиапланирования в Интернет. Прецендентное медиапланирование (по известным результатам размещения рекламы на площадках), аудиторное медиапланирование (по известным характеристикам аудитории площадок).

53. Инструменты для медиапланирования, сводные таблицы, данные исследований.

54. Таргетинг рекламы, виды таргетинга.

55. Системы управления рекламой.

56. Эксперименты в медапланировании.

57. Связь использования различных видов рекламы и типа цели компании.

58. Методы медиапланирования в Интернете, их особенности.

59. Основные принципы медиапланирования в Интернете.

60. Таргетинг, его назначение.

61. Взаимодействие с потребителем: консультирование, рассмотрение претензий, гарантийное обслуживание.

62. Продажа товаров в кредит.

63. Оценка эффективности работы Интернет-магазина.

64. Организация электронной коммерции в секторе В2В.

65. Классификация типов межорганизационной электронной деятельности.

66. Виды электронных торговых площадок. Электронные рынки

67. Автоматизированные системы электронной коммерции в секторе В2В.

68. Организация взаиморасчетов в системах В2В.

69. Типовая информационная архитектура Интернет-сайтов в секторе В2В.

70. Оценка эффективности электронной коммерции в секторе В2В.

71. Рынок услуг в Интернет. Виды услуг. Особенности предоставления услуг через Интернет.

72. Оплата услуг в Интернет.

73. Автоматизация оказания услуг.

74. Сферы применения мобильной коммерции.

75. Проблемы развития мобильной коммерции.

76. Типы стартапов. Жизненный цикл стартапа.

77. Инвестирование стартапа. Оценка стоимости стартапа.

78. Бизнес-инкубирование. Типы бизнес-инкубаторов. Особенности Интернет-инкубаторов.

79. Перспективы развития электронной коммерции в России.

80. Факторы, оказывающие влияние на развитие рынка электронного бизнеса.

Промежуточная аттестация по дисциплине «Интернетпредпринимательство» может быть проведена в форме тестовых заданий:

#### **Примеры тестовых заданий**

1. Назначение бизнес-плана состоит в следующем:

- 1) Изучить перспективы развития будущего рынка сбыта
- 2) Обнаружить возможные опасности
- 3) Определить критерии и показатели оценки бизнеса
- 4) Оценить затраты для изготовления и сбыта продукции
- 5) Верны все варианты

2. Какая из перечисленных стадий не является стадией бизнеспланирования?

- 1) Стадия разработки
- 2) Стадия продвижения
- 3) Стадия реализации
- 4) Стадия упадка

3. Емкость рынка - это:

1) Объем реализованных на рынке товаров (услуг) в течение определенного периода

2) Территория, на которой происходит реализация товаров (услуг) предприятия

3) Удельный вес продукции предприятия в совокупном объеме продаж товаров (услуг) на данном рынке

## **Критерии оценки студента на экзамене по дисциплине**

## **«Интернет–предпринимательство»**

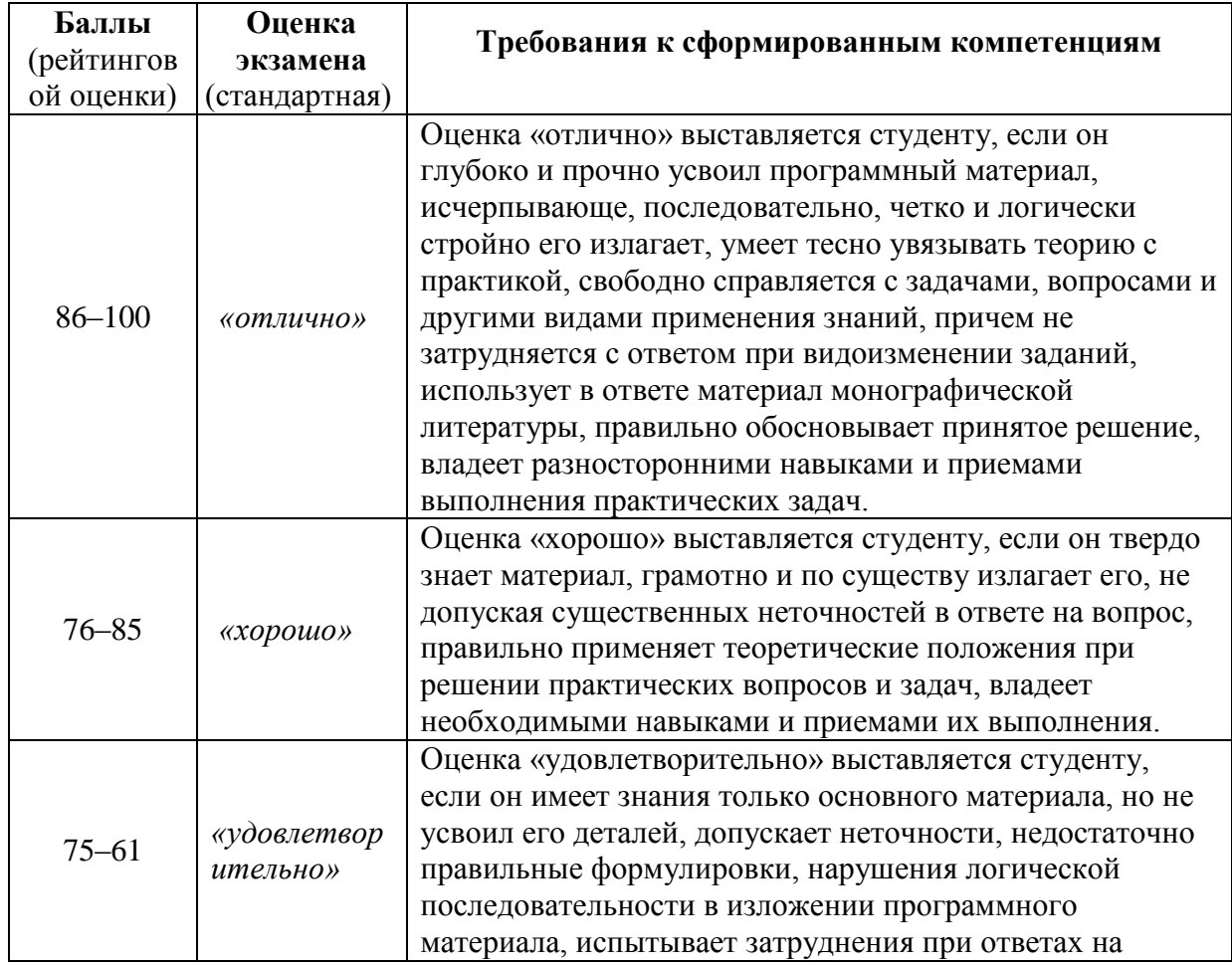

## **(промежуточная аттестация – экзамен)**

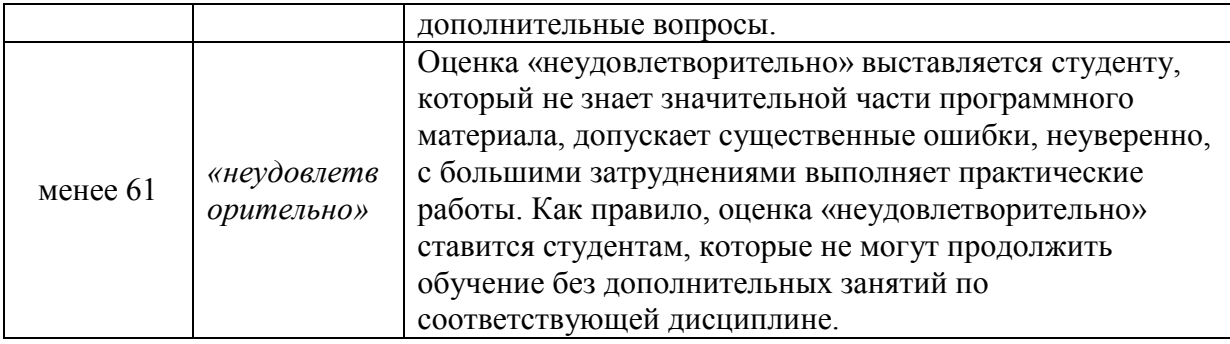

# **Оценочные средства для текущей аттестации (типовые ОС по текущей аттестации и критерии оценки по каждому виду аттестации по дисциплине «Интернет–предпринимательство») Конспект**

## **Примерный перечень тем конспектов:**

- 1. Развитие стартапов в России.
- 2. Развитие стартапов в международной практике.
- 3. Формирование бизнес-идей и их отбор.
- 4. Описание концепции проекта и ценностного предложения.
- 5. Выбор и описание бизнес-модели своего проекта.
- 6. Проверка гипотез.
- 7. Анализ и оценка объема рынка.
- 8. Характеристика целевой аудитории.
- 9. Проведение анализа конкурентов.
- 10. Выработка позиционирования.
- 11. Коммуникационный план продвижения продукта.
- 12. Формирование модели монетизации проекта.
- 13. Постановка целевых показателей проекта
- 14. Создание MVP своего проекта.

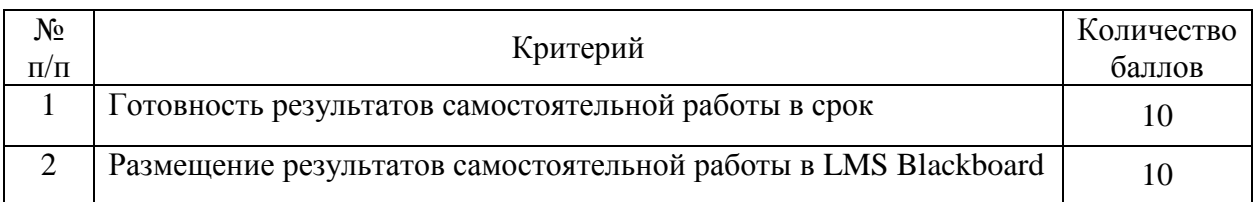

## **Критерии оценки выполнения конспекта**

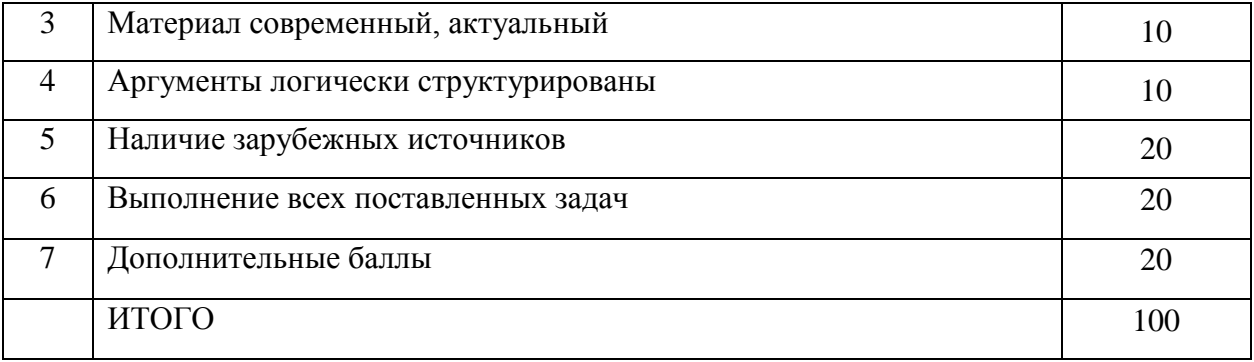

#### **Творческое задание**

#### **Примерные тематики творческих заданий:**

1. Формирование бизнес–идеи, проработка решения. Проверка состоятельности выбранной бизнес–идеи. Составление анкеты.

2. Customer Development для проработки решения. Подготовка документов для работы с клиентами.

3. Оценка рынка. Расчет основных показателей. Расчет рынка. Сбор первичной и вторичной информации.

4. Сегментация рынка разрабатываемого решения. Уточнение и выбор целевых сегментов.

5. Каналы продаж. Прямой и косвенный каналы. Стратегии PULL и PUS<sub>H</sub>

6. Воронка продаж разрабатываемого решения. Анализ эффективности каналов.

7. Оценка результатов посредников. Выбор и формирование бизнес– модели разрабатываемого решения.

8. Шаблон Lean Canvas. Формирование потребильских сегментов и ценностного предложения разрабатываемого решения.

9. Формирование каналов сбыта, источников дохода, ключевых ресурсов и т.д. разрабатываемого решения. Виды интеллектуальной собственности. Формирование на заявки.

10. Разработка инвестиционной стратегии на 3–5 лет. Построение финансовой модели.

#### **Критерии оценки выполнения творческого задания**

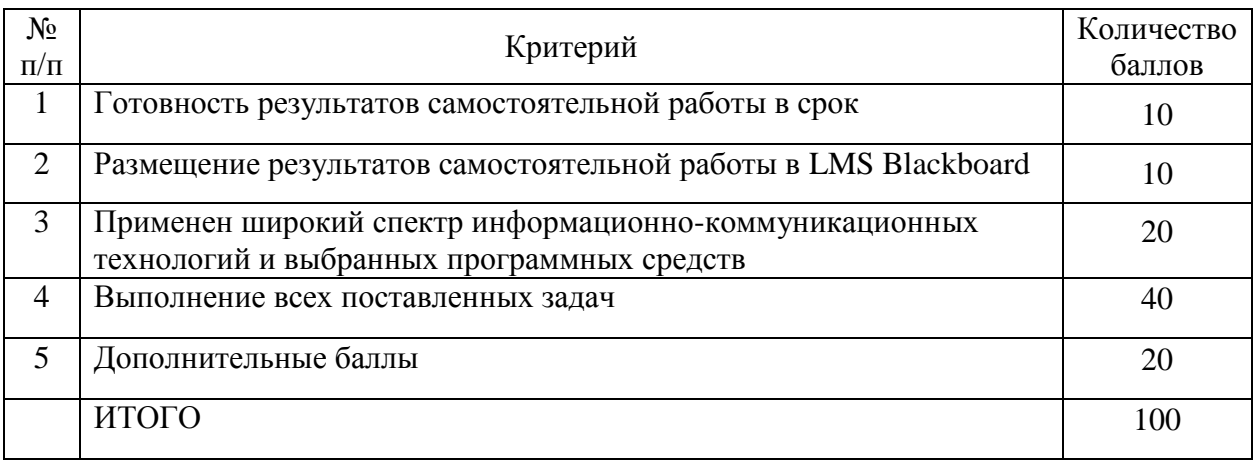

## **Проект**

## **Примерные варианты проектов:**

Вариант 1. «Стартапы и организация собственного бизнеса в Интернет».

Вариант 2. «Организация Интернет-магазина».

# **Критерии оценки выполнения проекта**

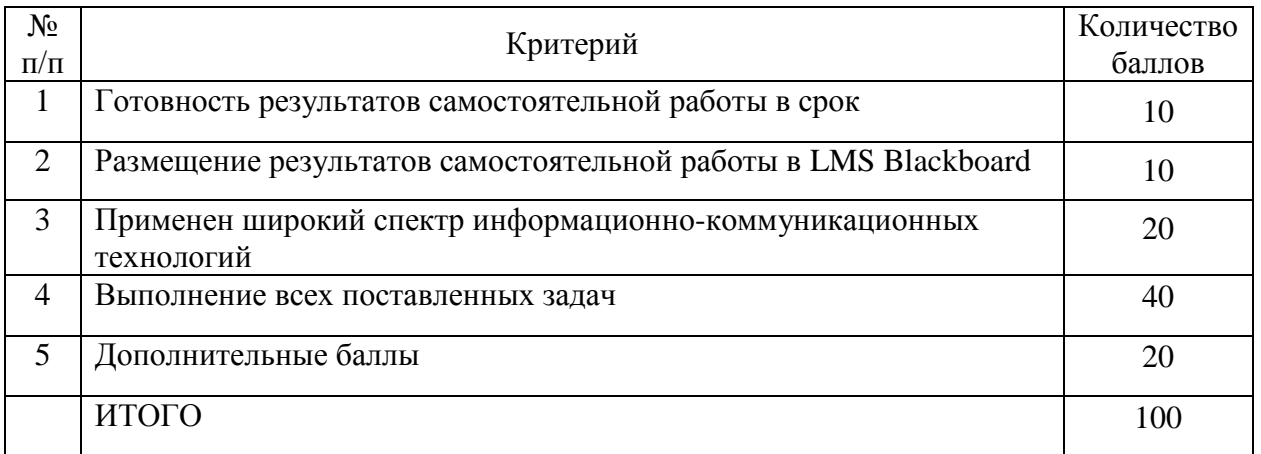